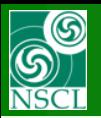

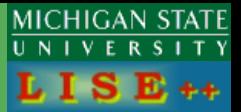

**v.9.10.322 from 07/18/16**

**Update v.9.10.332 from 08/01/16**

**Update v.9.10.372 from 11/01/16**

- Introduction
- Modes
- Plots
- Options
- Options :  $T_{1/2}$  bounds
- <sup>238</sup>U fission case calculation
- <sup>229</sup>Th case
- "He-jet" case calculation
- <sup>44</sup>Ti case
- **Isotope Production in** Beam dump:
	- \* *Fragmentation case;*
	- *\* Uranium case*
- "Stiffness" problem
- Using the decay branching ratio database in Radiation Residue calculations
- Final page

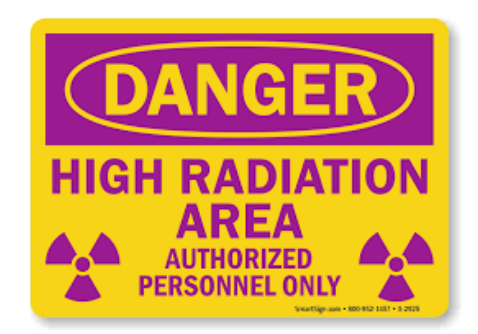

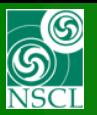

## **Introduction**

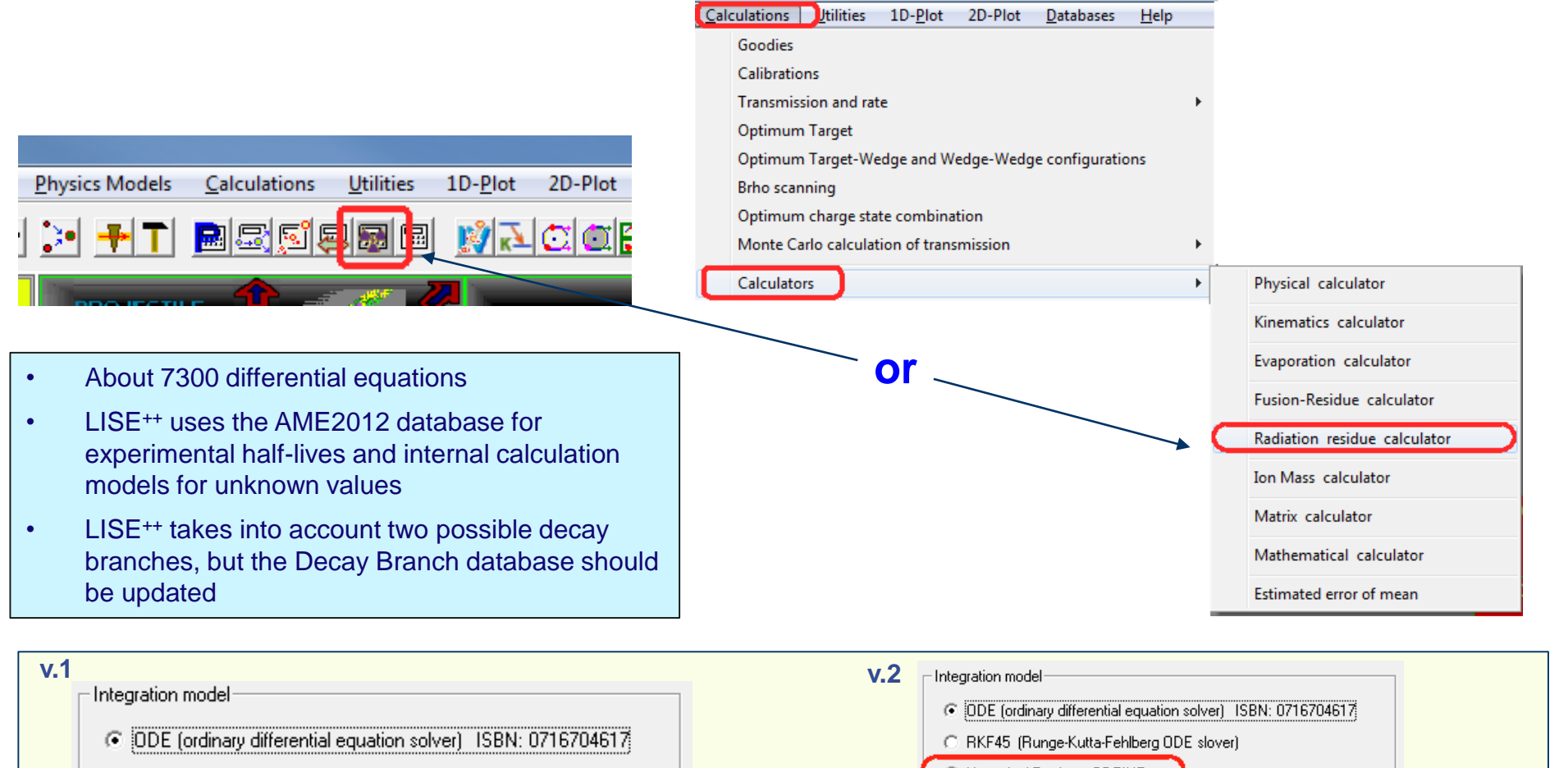

C RKF45 (Runge-Kutta-Fehlberg ODE slover)

*Lawrence Shampine, Marilyn Gordon, Computer Solution of Ordinary Differential Equations: The Initial Value Problem, Freeman, 1975, ISBN: 0716704617, LC: QA372.S416.* 

*C++ version by John Burkardt*

- O Numerical Recipes: ODEINT
- C Numerical Recipes: STIFF
- C Numerical Recipes: STIFBS

#### *Numerical Recipes in ANSI C++ 2.11*

*NUMERICAL RECIPES SOFTWARE P.O. Box 243, Cambridge, MA 02238 (USA)*

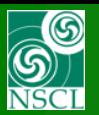

## **Modes : One Selected Nucleus**

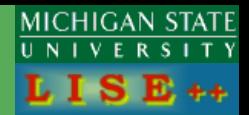

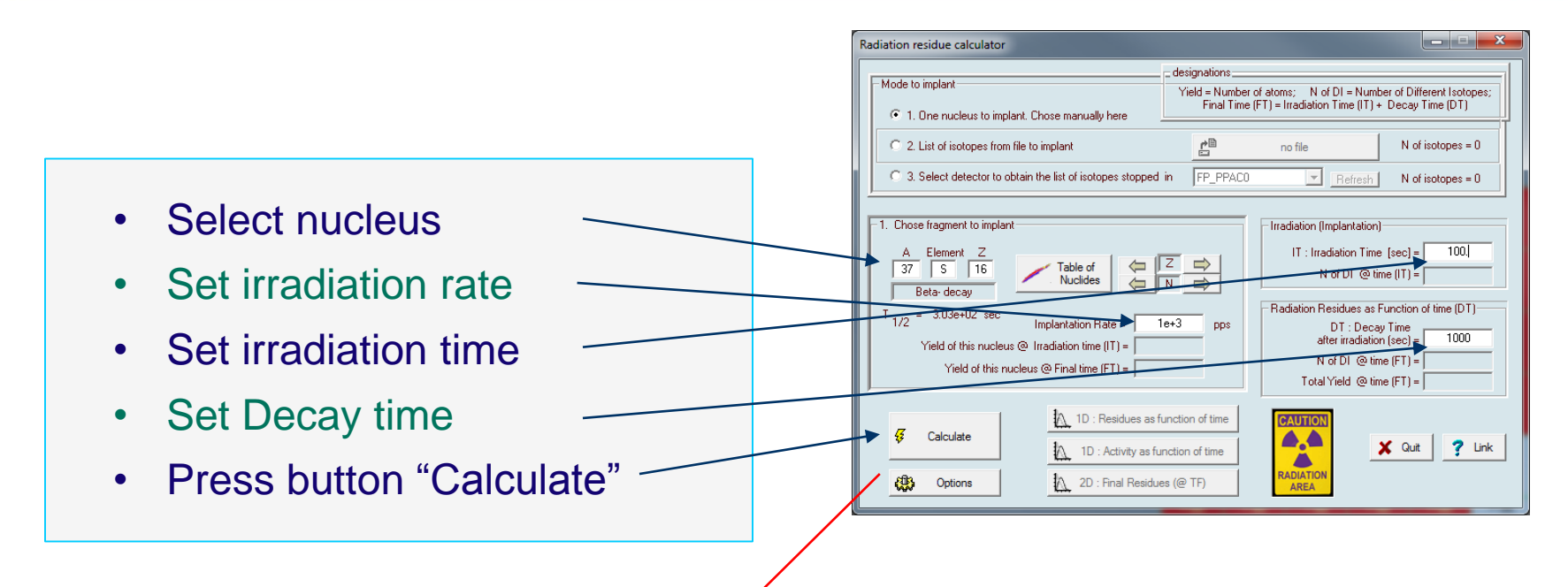

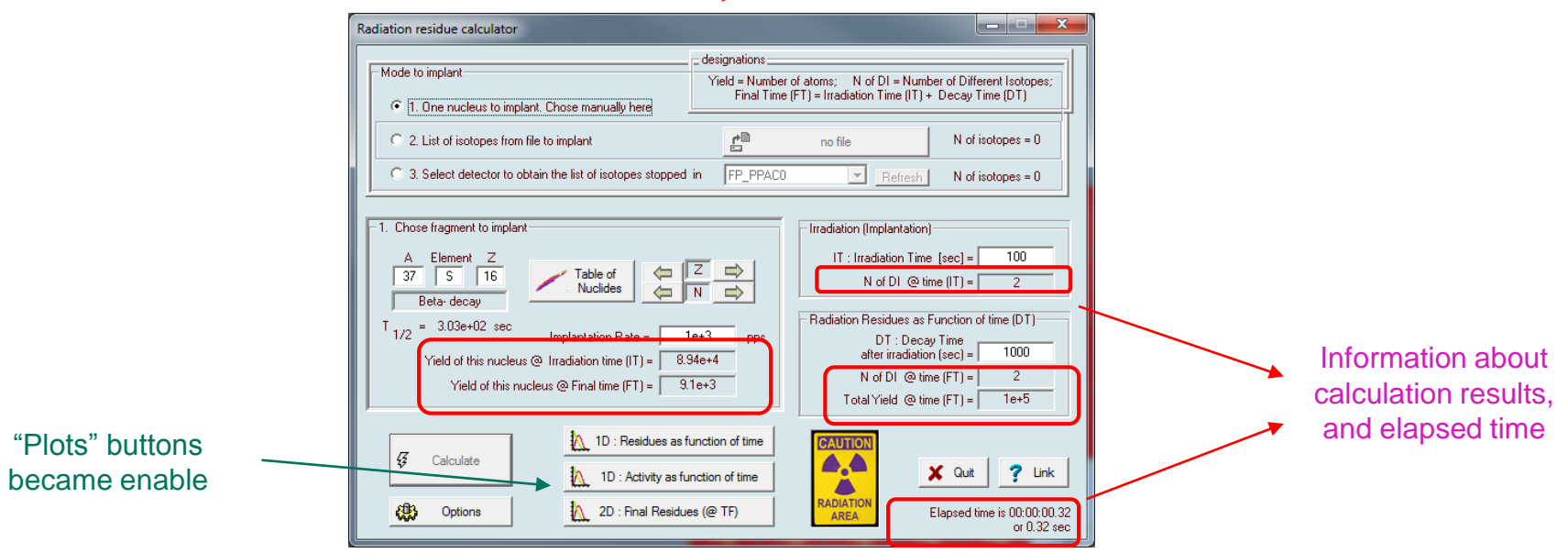

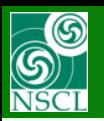

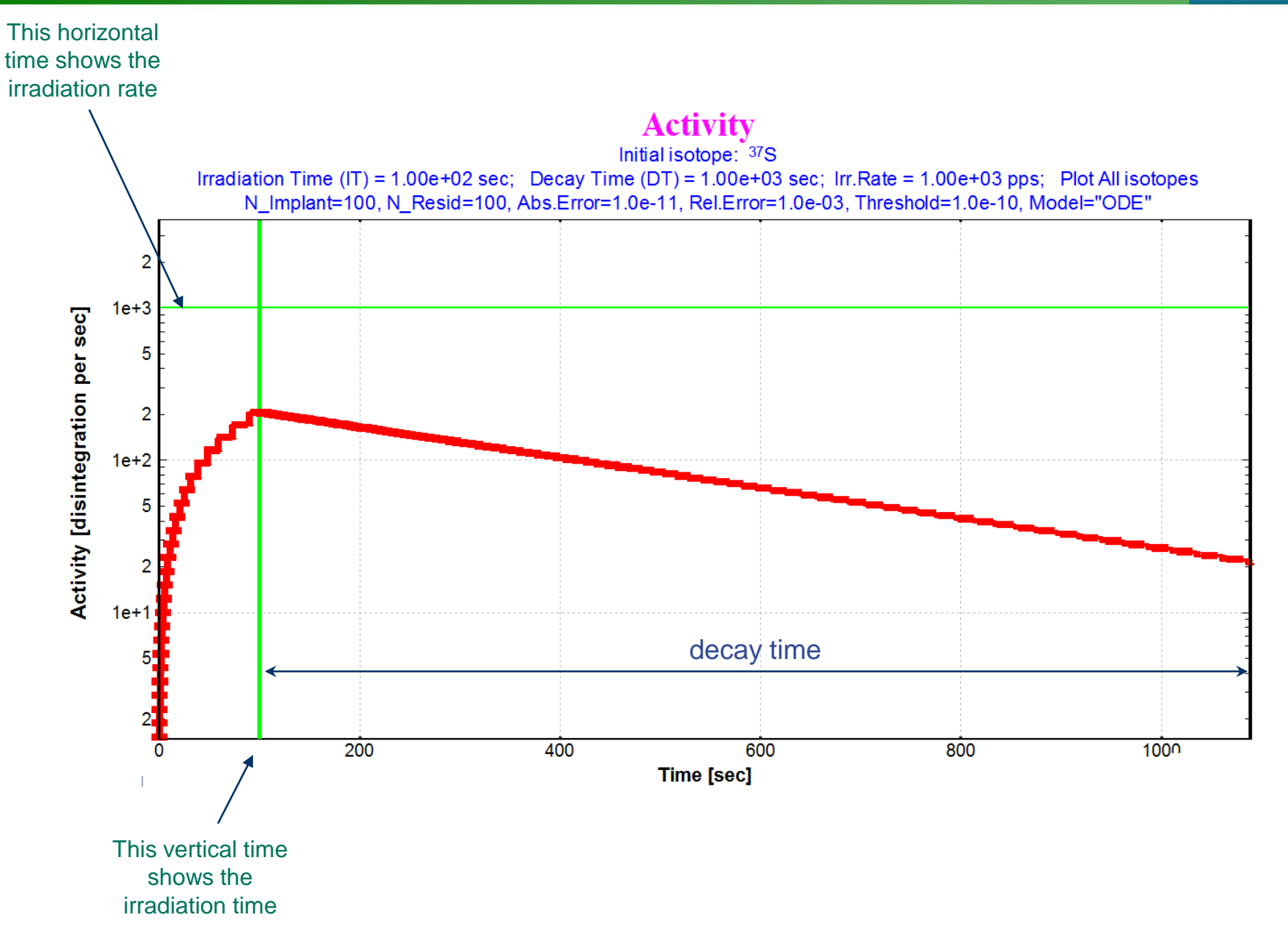

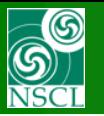

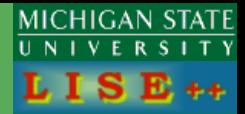

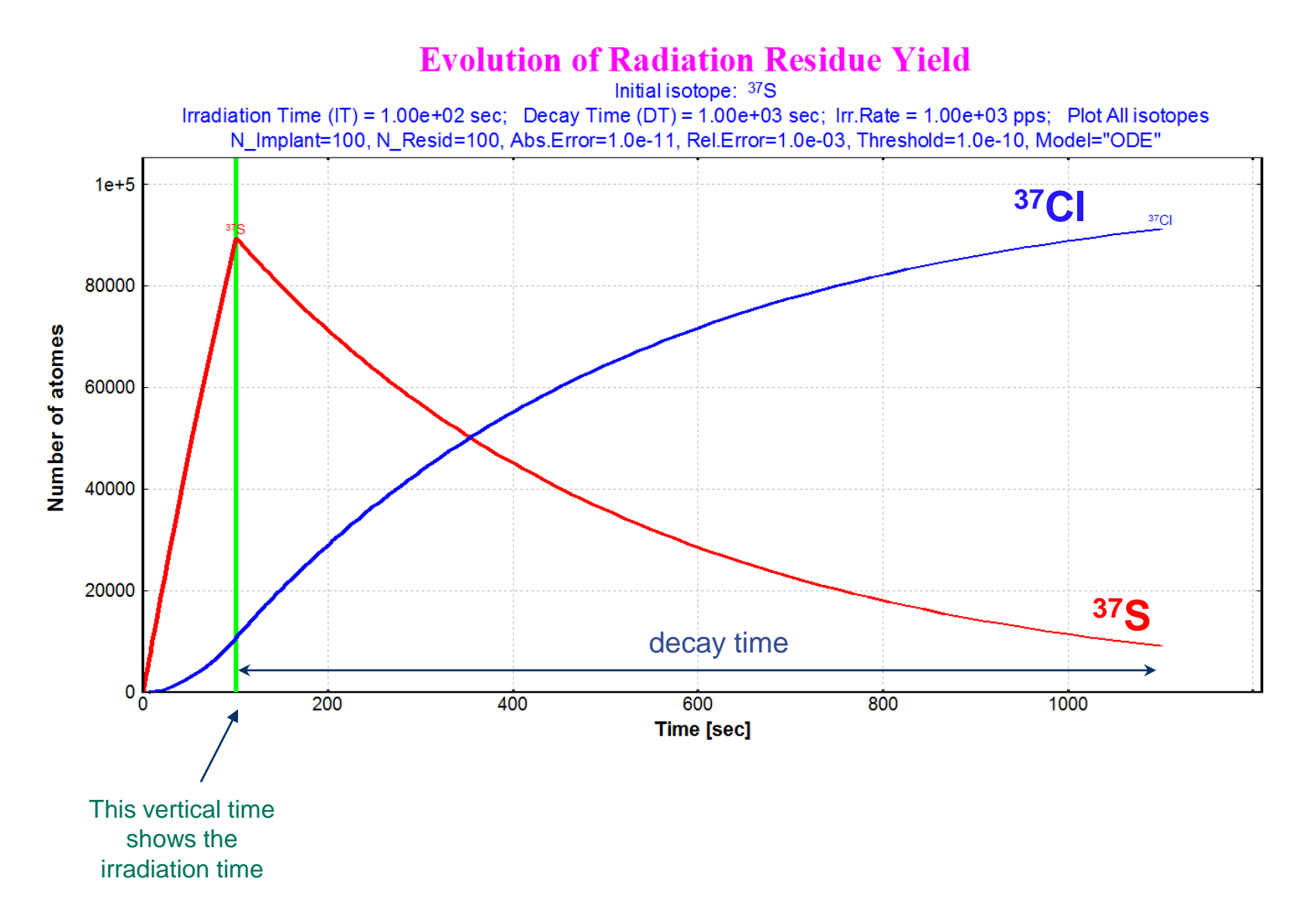

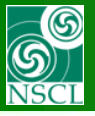

## **Modes : One Selected Nucleus**  $\rightarrow$  **<sup>37</sup>Na example**

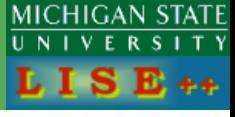

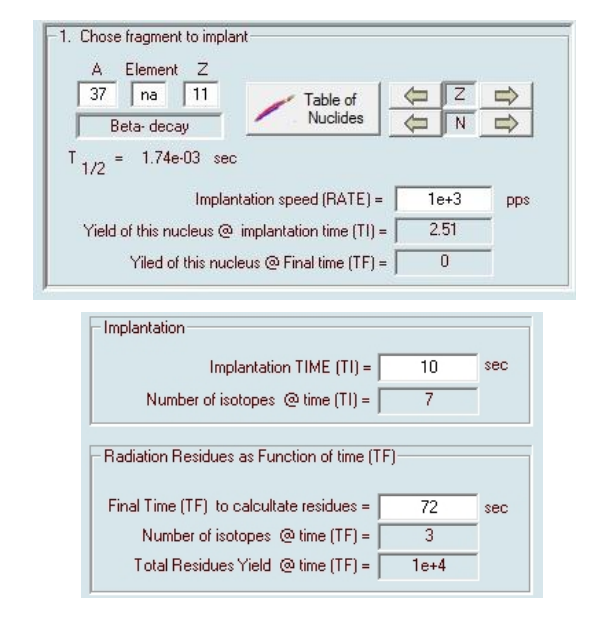

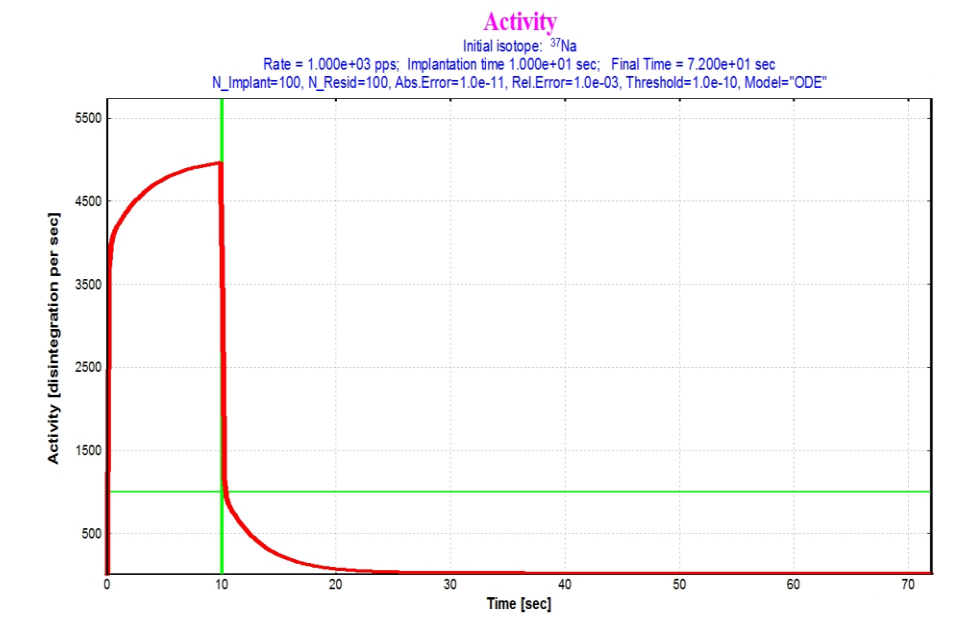

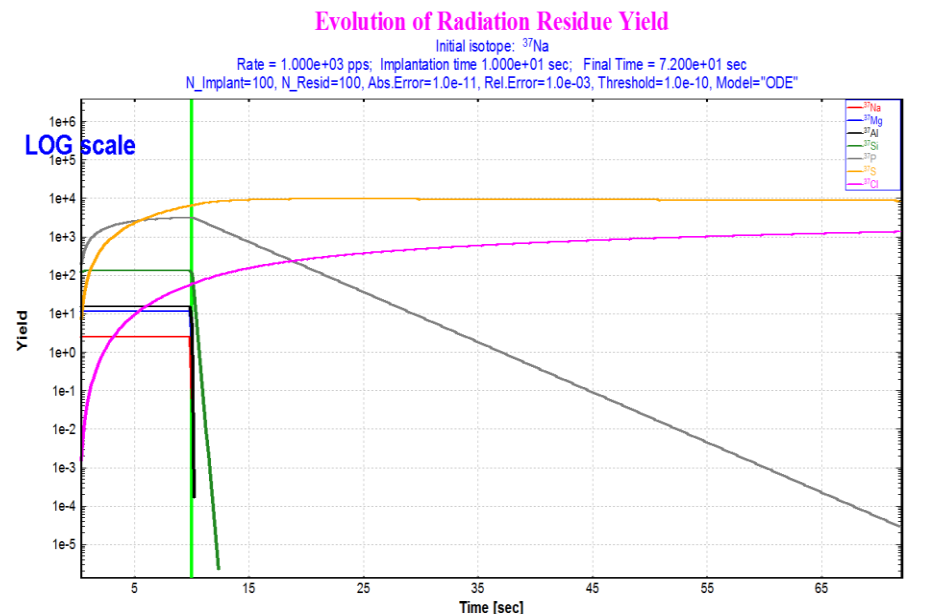

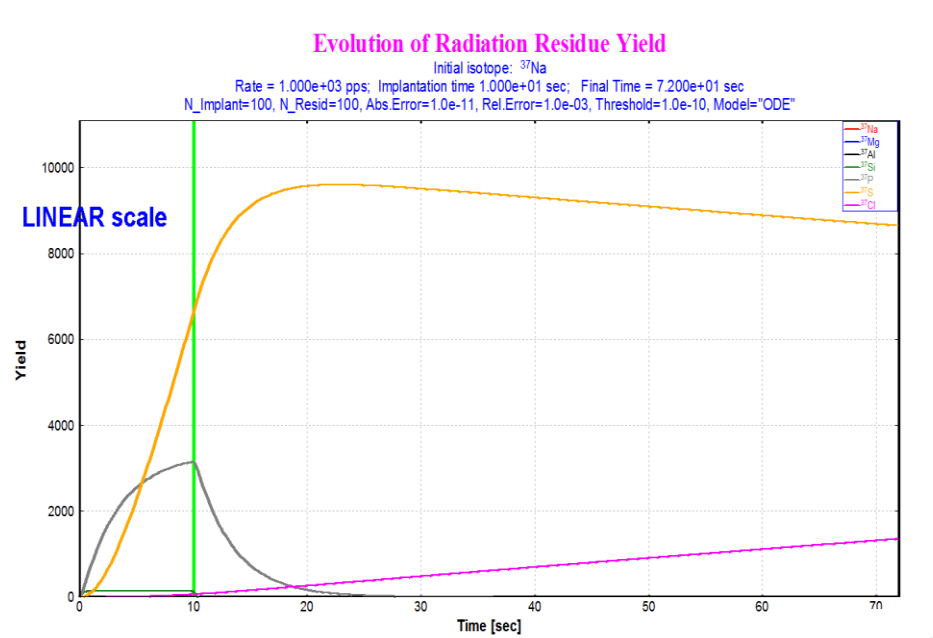

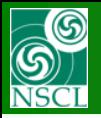

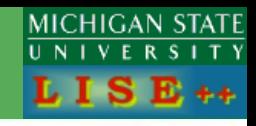

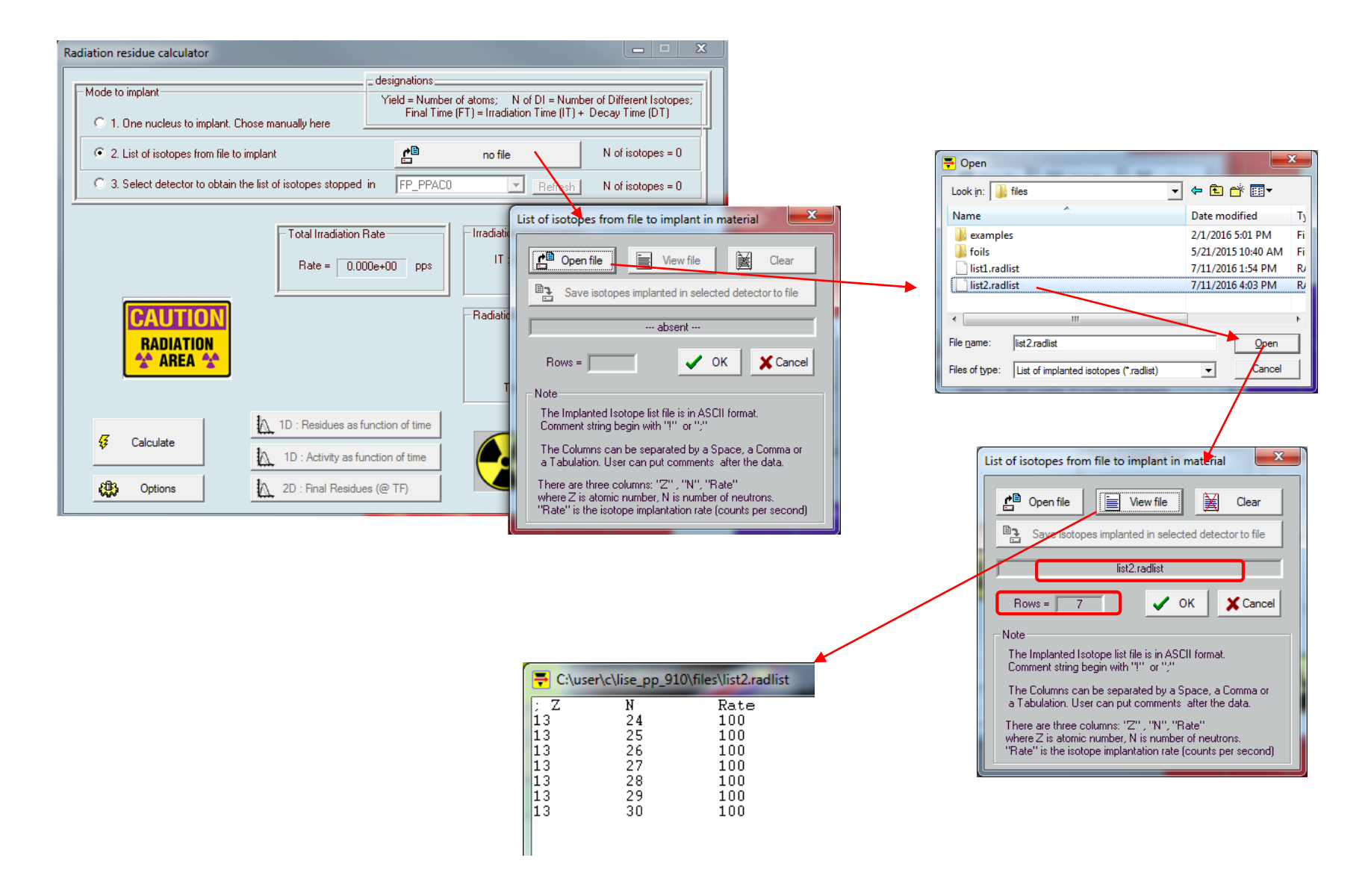

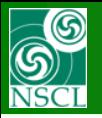

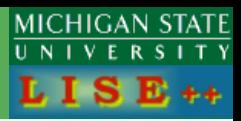

#### **Options**

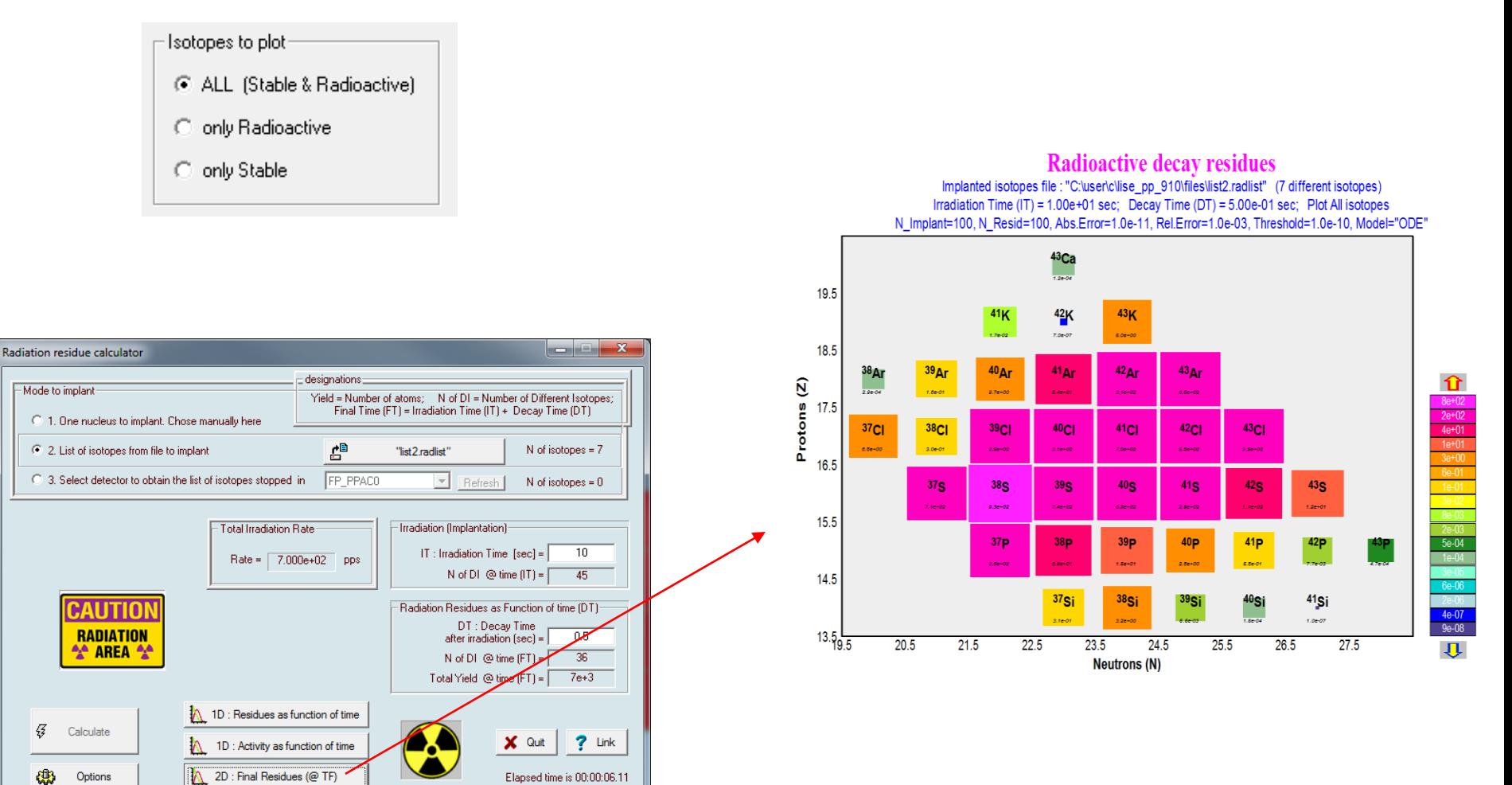

or 6.11 sec

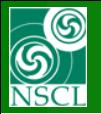

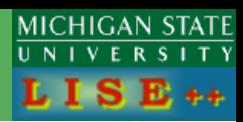

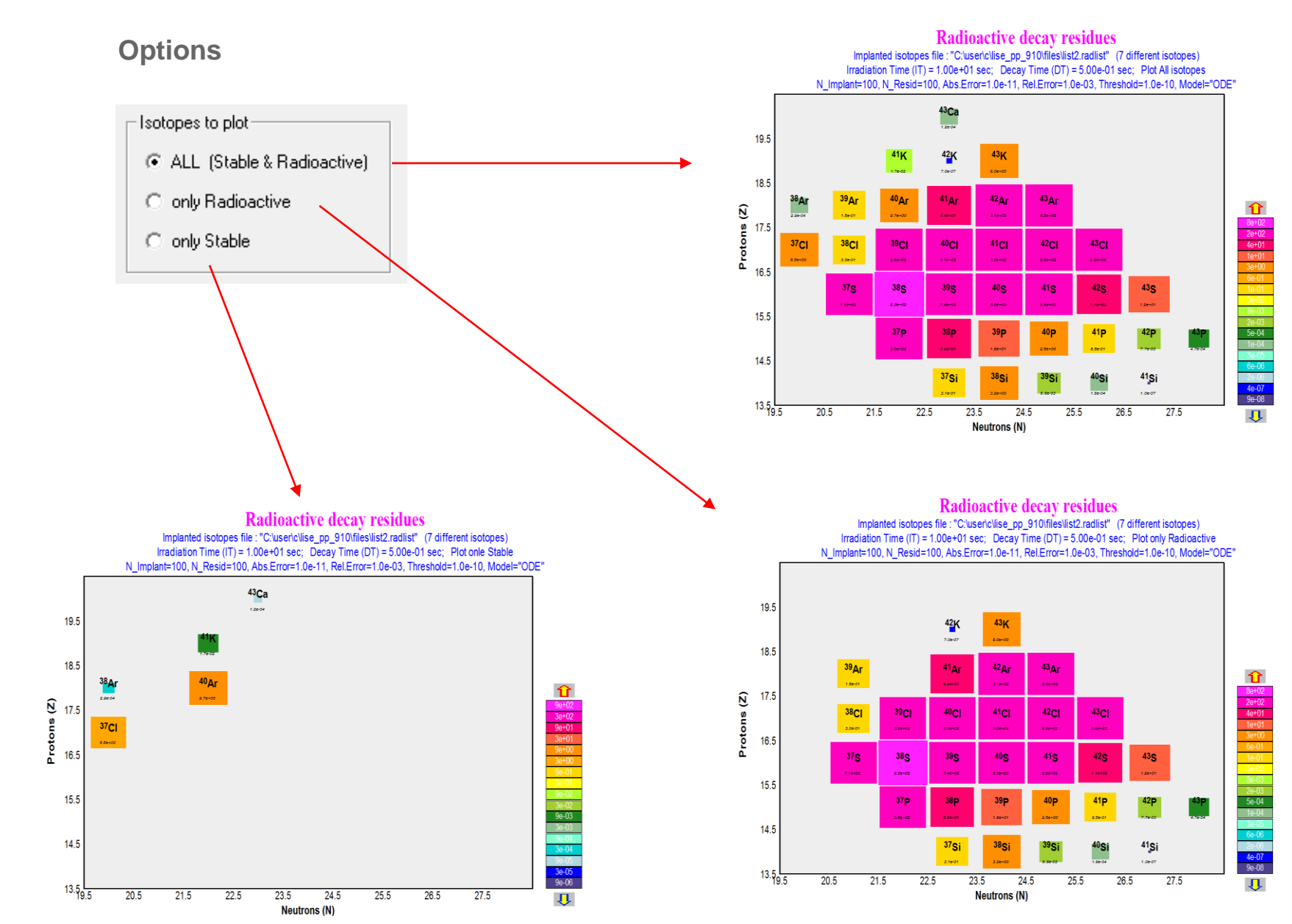

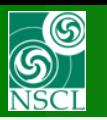

## **Modes : List of Isotopes from DETECTOR**

#### File: **[http://lise.nscl.msu.edu/9\\_10/radiation/test\\_radiation.lpp](http://lise.nscl.msu.edu/9_10/radiation/test_radiation.lpp)**

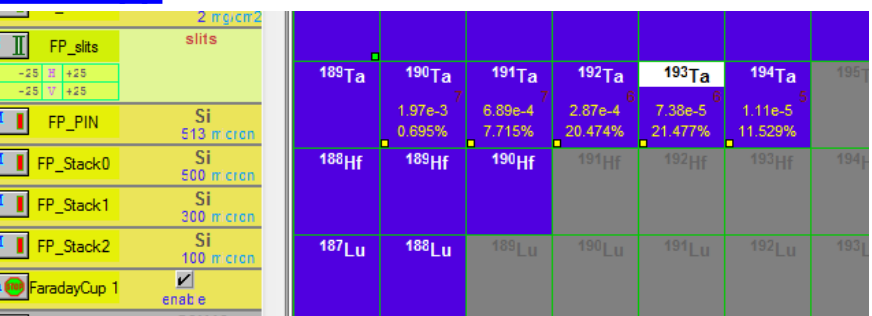

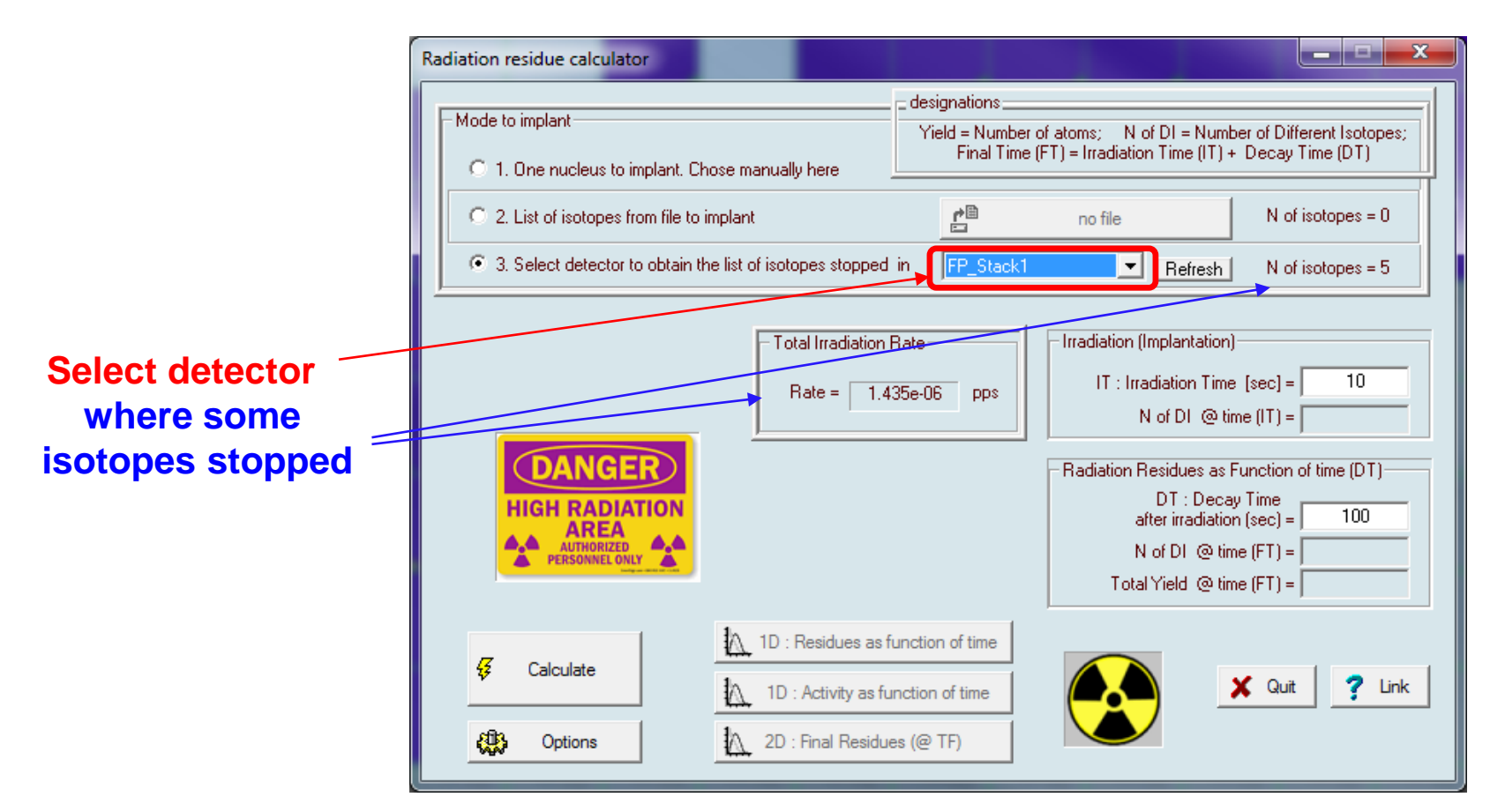

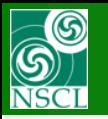

# $\text{Models}:$  List of Isotopes from DETECTOR  $\rightarrow$  save to file

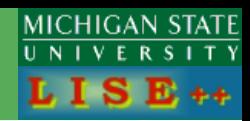

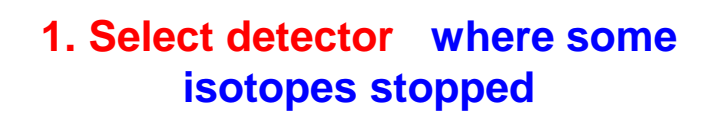

#### **2. Chose the mode "List of isotope to implant" and then click the "File" button**

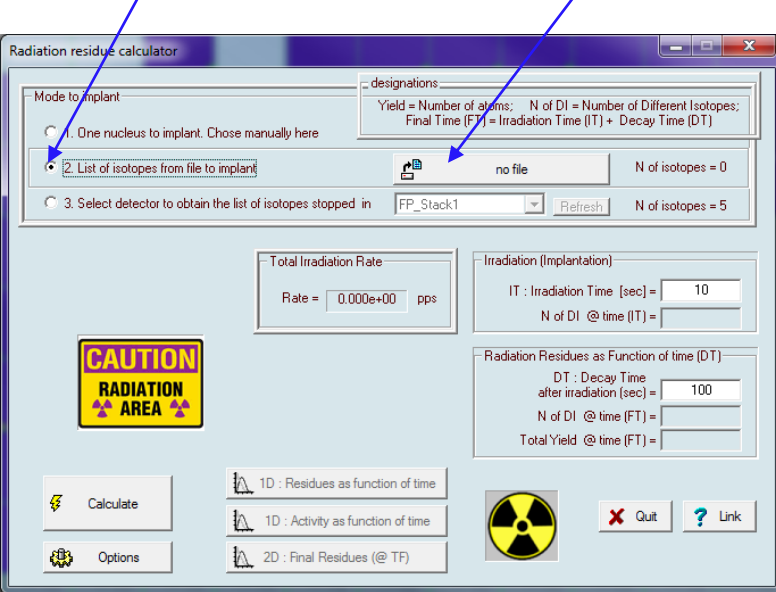

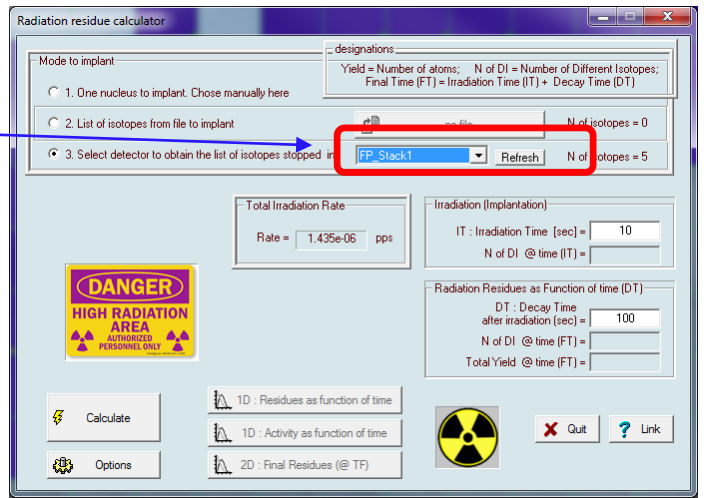

#### **3. Save isotopes to file**

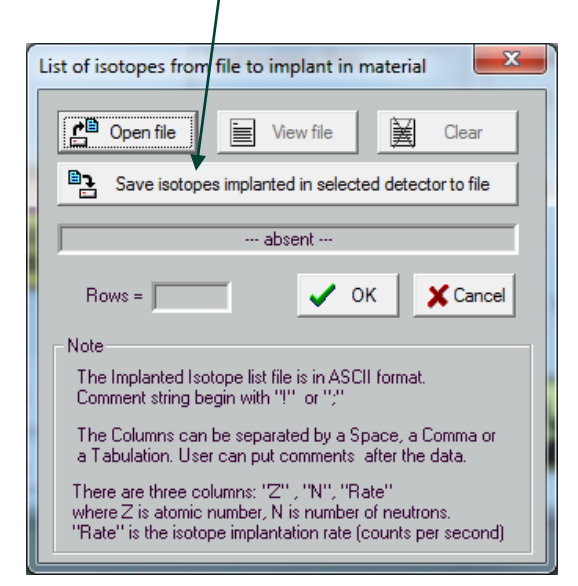

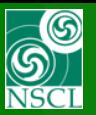

## **Options**

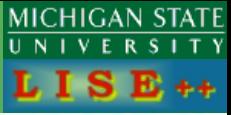

#### C ODE (ordinary differential equation solver) ISBN: 0716704617 C RKF45 (Runge-Kutta-Fehlberg ODE slover) C Numerical Recipes: ODEINT C Numerical Recipes: STIFF C Numerical Recipes: STIFBS Option Value Description 100 N Implant number of points : Irradiation 100 number of points : DECAY N\_Decay absolute error tolerance AbsError  $1.000e-11$ RelError 1.000e-03 relative error tolerance  $1.000e-10$ Y\_thrshld Minimum yield value At each step for first two models, the code requires absf local error 1 <= abs f Y 1 \* RelErr + AbsErr Radiation residue calculator settings Integration model

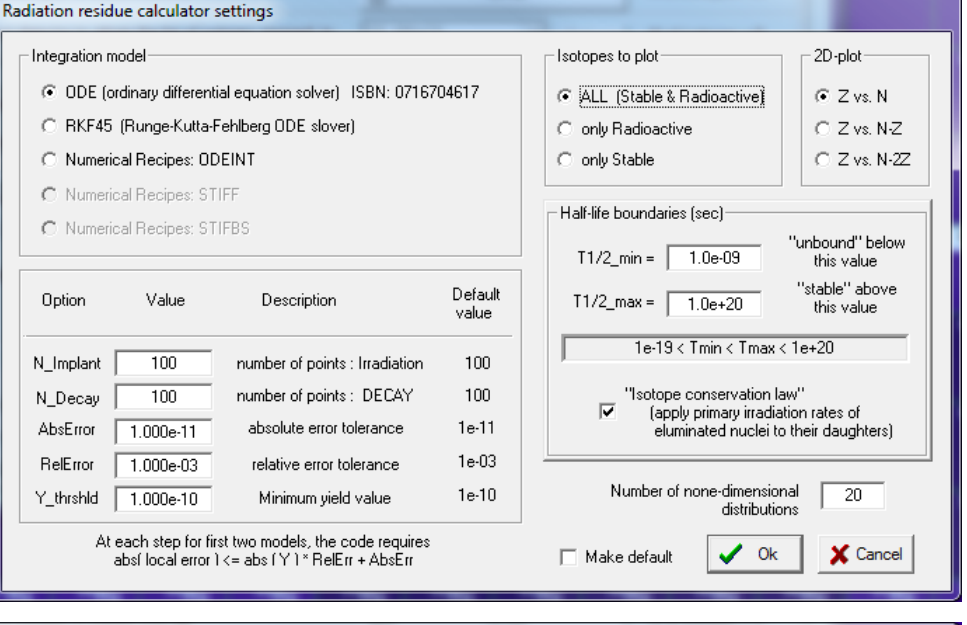

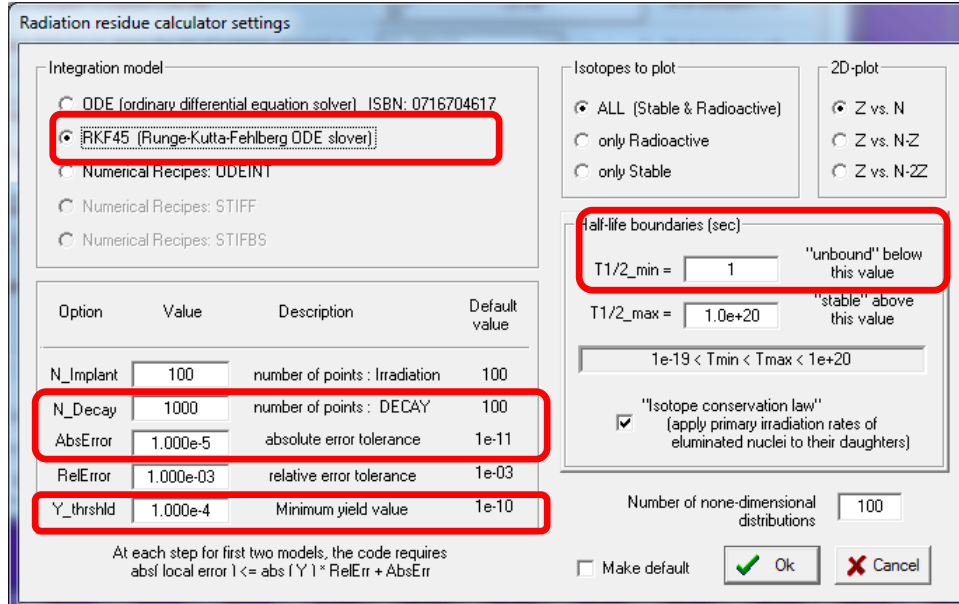

#### **For HUGE decay time (years)**

**default**

Try to keep "AbsError" value (used in ODE) smaller than Y thrshld (minimum yield value used in LISE++ Radiation class)

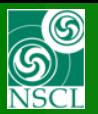

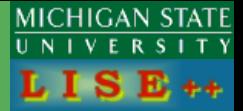

#### [http://lise.nscl.msu.edu/9\\_10/radiation/RadResCalc\\_v2a.pdf](http://lise.nscl.msu.edu/9_10/radiation/RadResCalc_v2a.pdf)

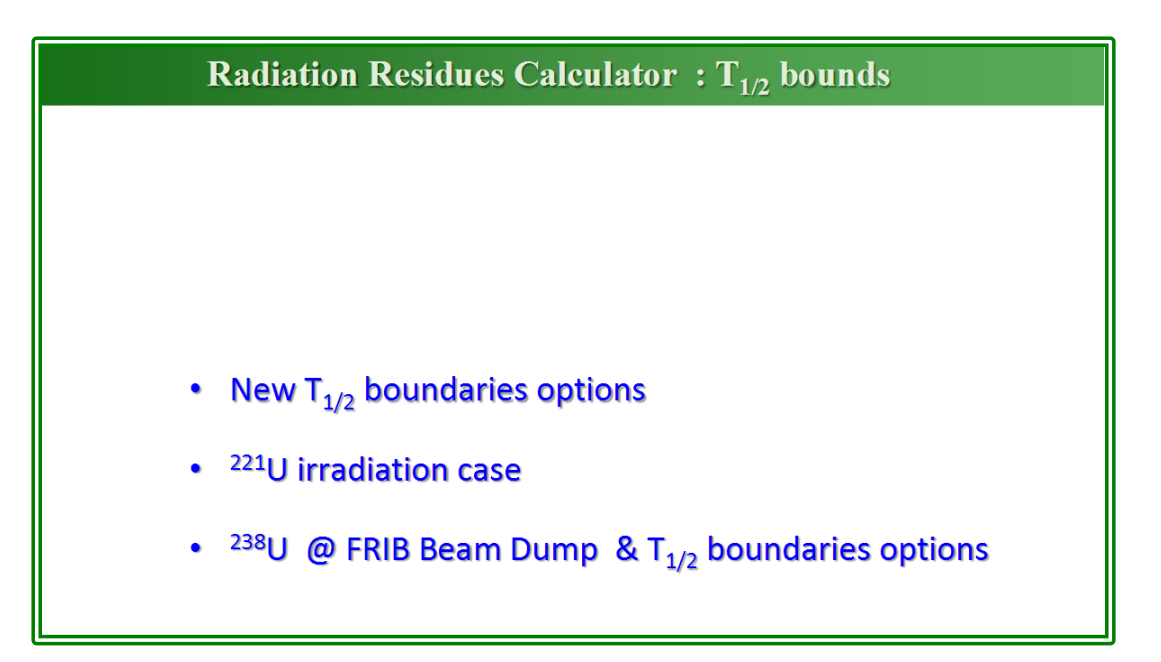

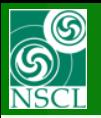

## **Version 2 : [http://lise.nscl.msu.edu/9\\_10/radiation/RadiationResidue\\_U2.pdf](http://lise.nscl.msu.edu/9_10/radiation/RadiationResidue_U2.pdf)**

Version 1: [http://lise.nscl.msu.edu/9\\_10/radiation/RadiationResidue\\_U1.pdf](http://lise.nscl.msu.edu/9_10/radiation/RadiationResidue_U1.pdf)

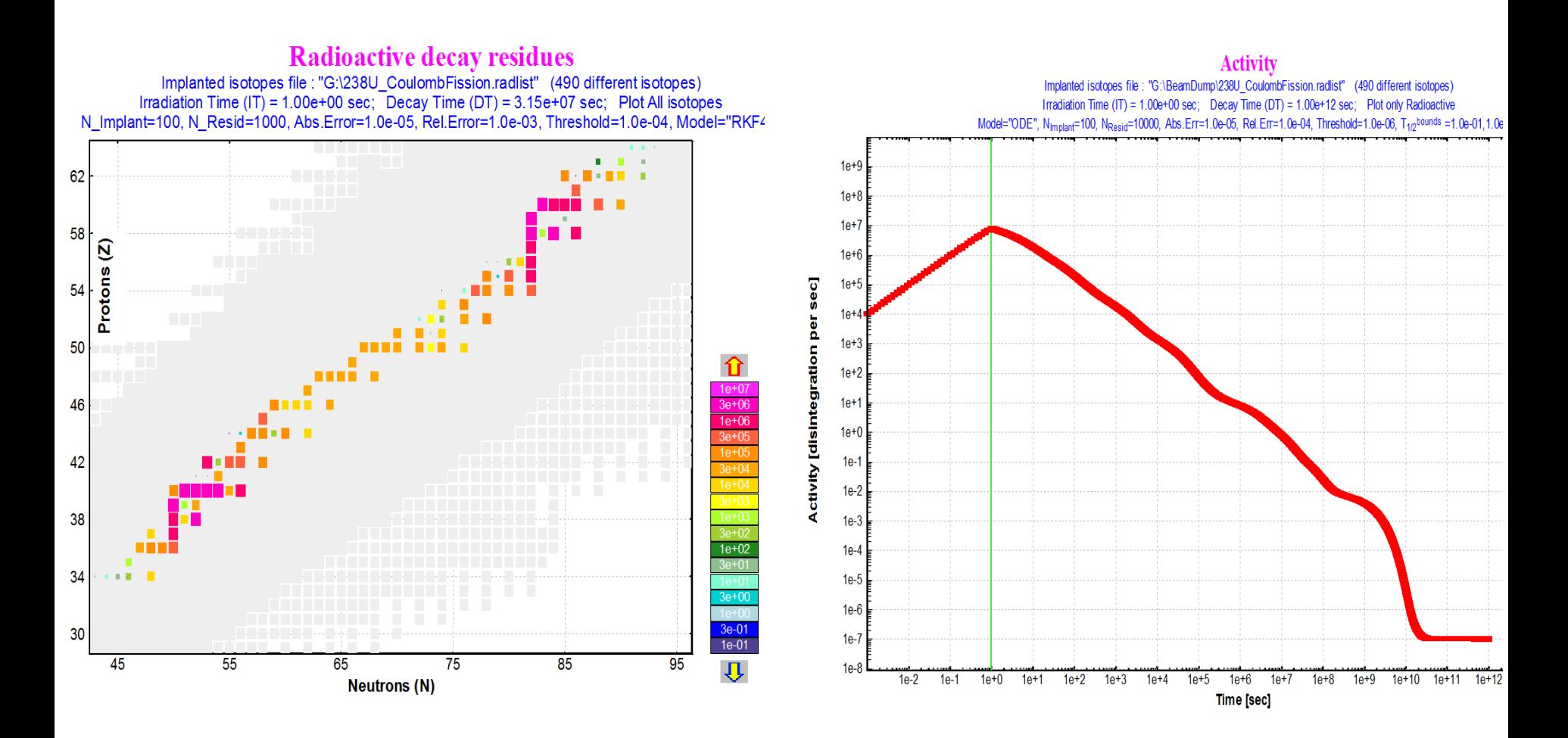

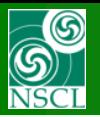

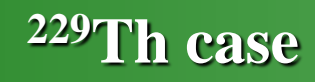

#### **Version 2 : [http://lise.nscl.msu.edu/9\\_10/radiation/RadiationResidue\\_229Th\\_v2.pdf](http://lise.nscl.msu.edu/9_10/radiation/RadiationResidue_229Th_v2.pdf)**

Version 1 : [http://lise.nscl.msu.edu/9\\_10/radiation/RadiationResidue\\_229Th\\_v1.pdf](http://lise.nscl.msu.edu/9_10/radiation/RadiationResidue_229Th_v1.pdf)

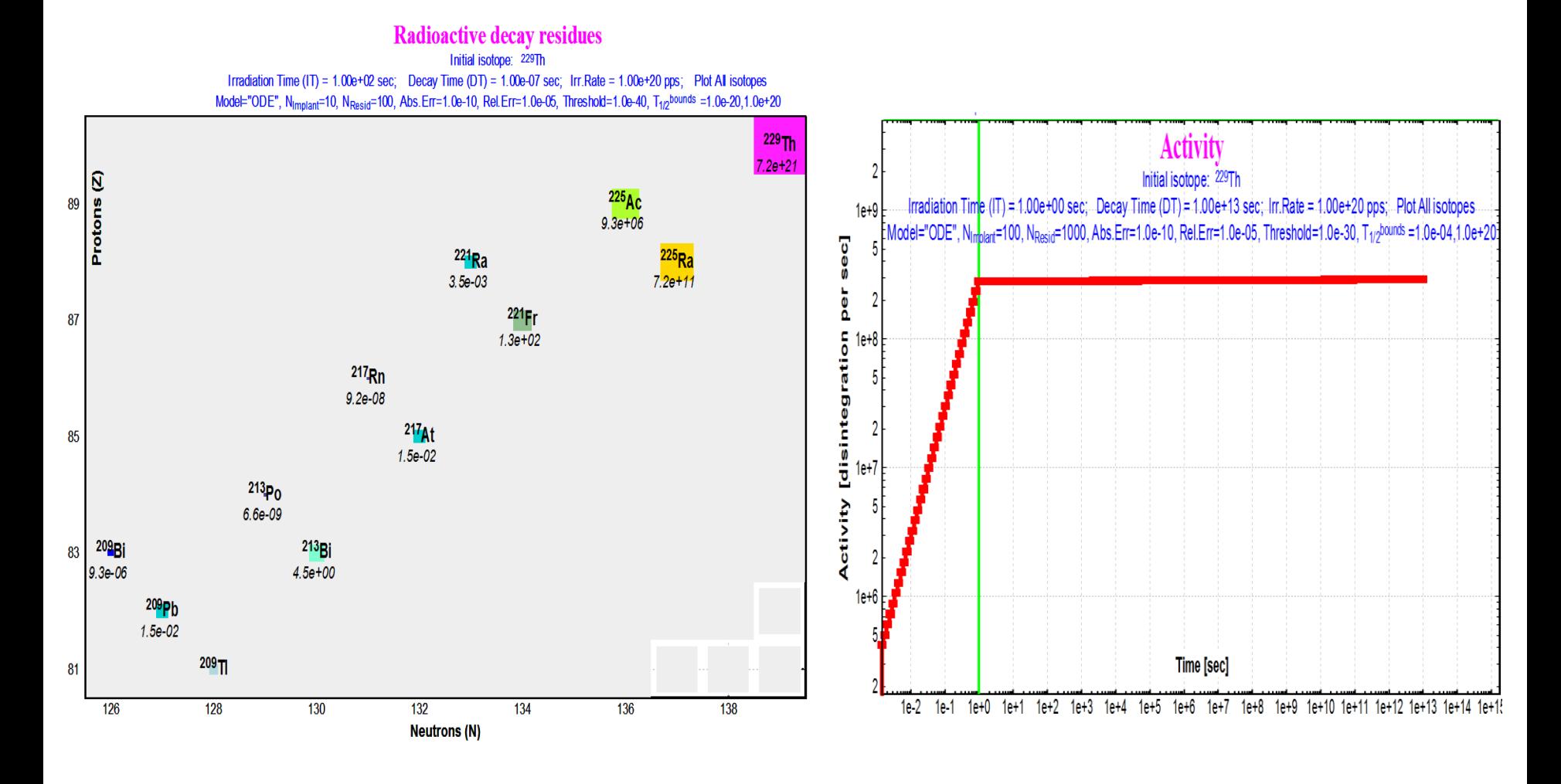

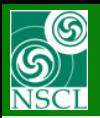

## **"He-jet" case calculation**

**MICHIGAN STATE** U N I V E R S I T Y  $L I S E++$ 

Assume the production <sup>58</sup>Ca from using the 82Se beam with the A1900 fragment separator, and the He-jet block located at 40-160 mm (I2 position)

File: **[http://lise.nscl.msu.edu/9\\_10/radiation/82Se\\_58Ca.lpp](http://lise.nscl.msu.edu/9_10/radiation/82Se_58Ca.lpp)**

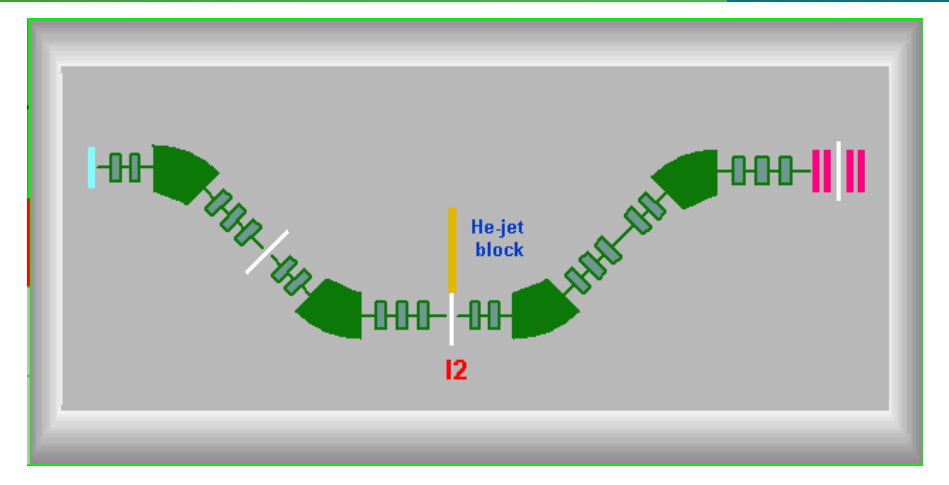

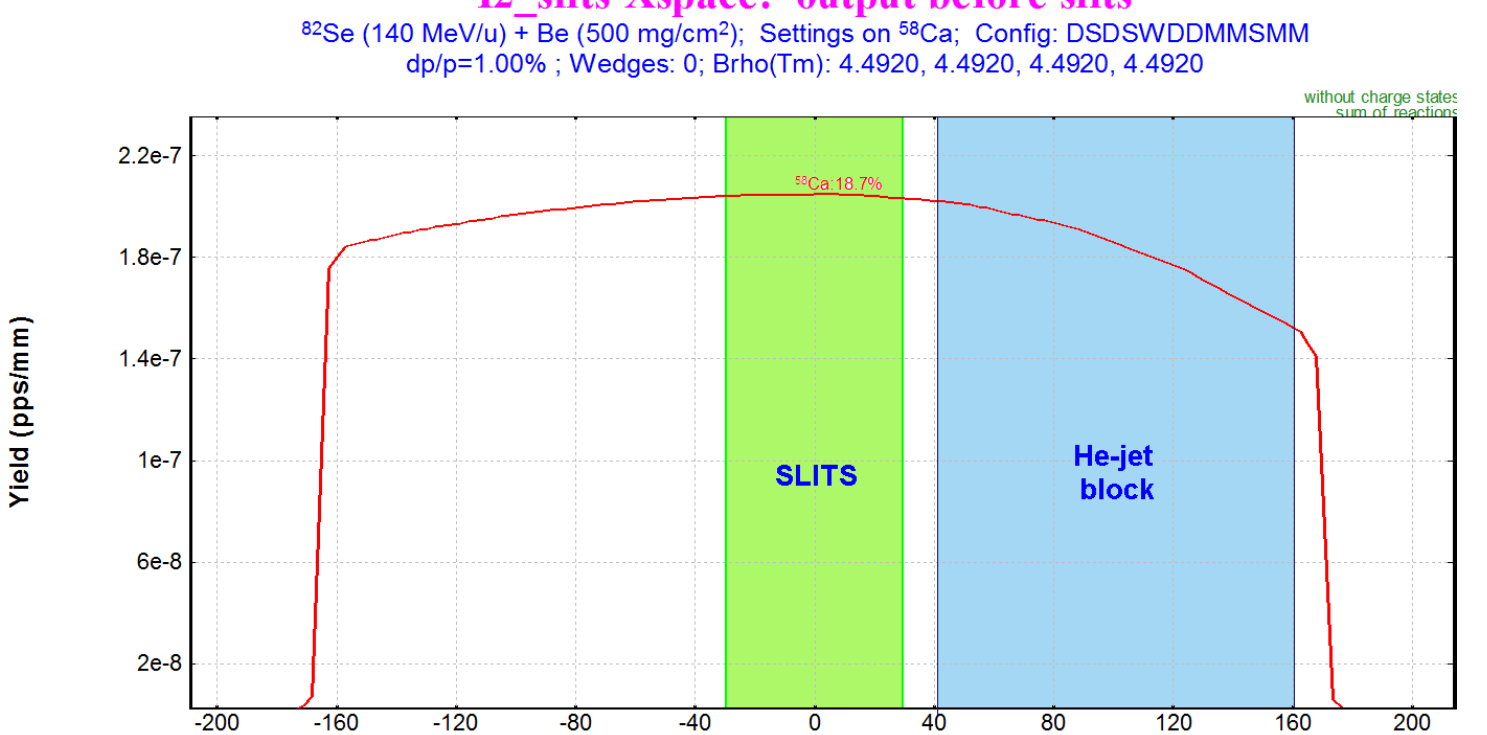

**I2 slits-Xspace: output before slits** 

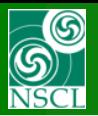

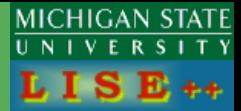

Steps to create the "He-jet" configuration from previous case:

- 1. Set Width of I2 slits equal to the He-jet block width (+/- 60 mm)
- 2. Behind the I2 slits insert a thick material enough to stop all products
- 3. After this material set the Faraday cup
- 4. Insert the shift block dX=100 mm in front of the I2 slits, assuming the central axis is passing through the center of He-jet block

#### File: **[http://lise.nscl.msu.edu/9\\_10/radiation/82Se\\_58Ca\\_He-jet.lpp](http://lise.nscl.msu.edu/9_10/radiation/82Se_58Ca_He-jet.lpp)**

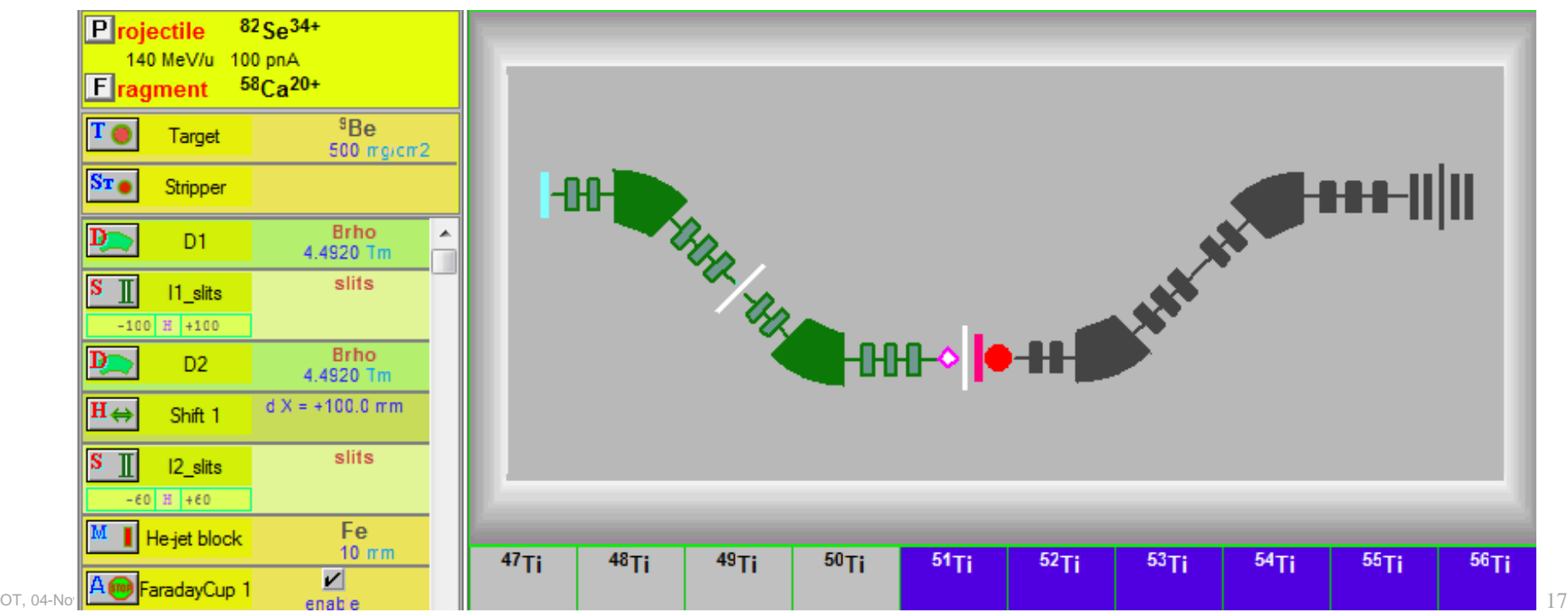

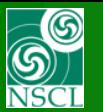

## **"He-jet" case calculation**

MICHIGAN STATE  $L I S E++$ 

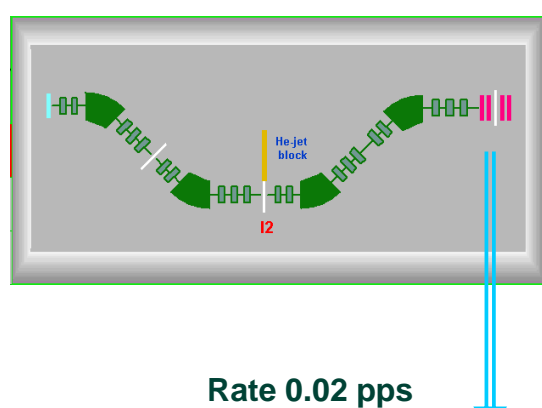

#### **[82Se\\_58Ca.lpp](http://lise.nscl.msu.edu/9_10/radiation/82Se_58Ca.lpp) [82Se\\_58Ca\\_He-jet.lpp](http://lise.nscl.msu.edu/9_10/radiation/82Se_58Ca_He-jet.lpp)**

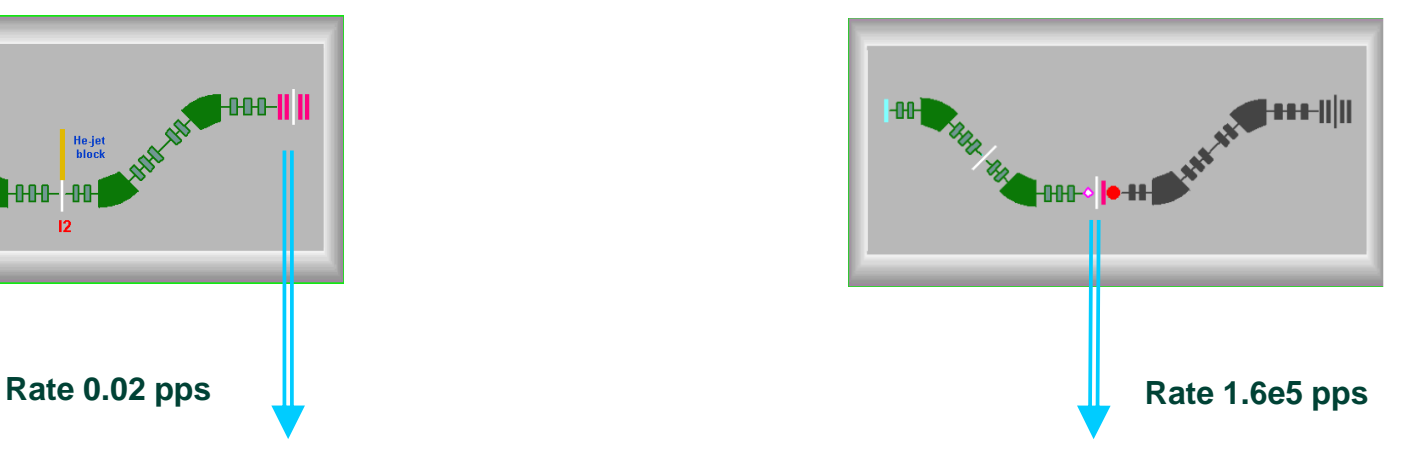

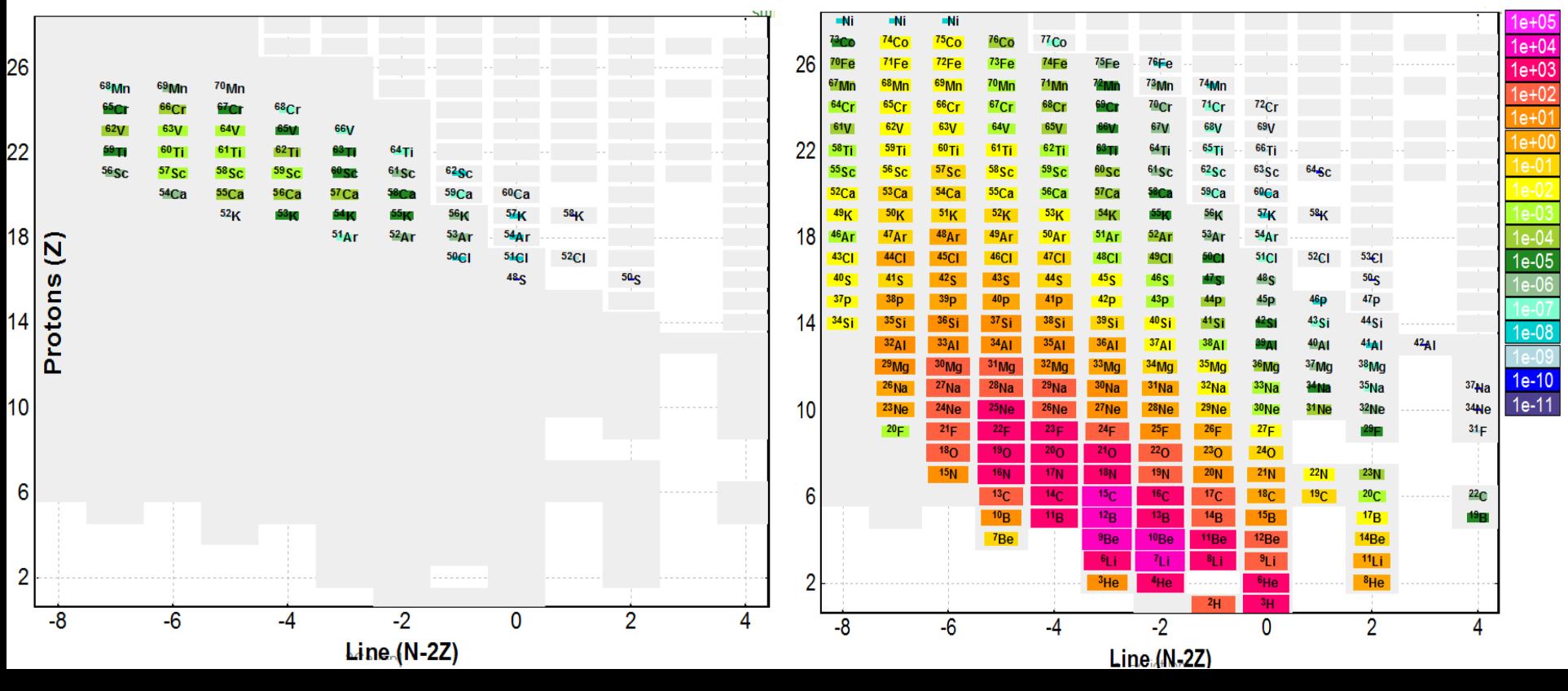

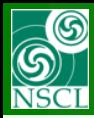

- 1. Calculate all products with new 82Se\_58Ca\_He-jet.lpp file
- 2. Call the Radiation Residue Calculator
- 3. Set the Irradiation and Detector times (for example 1 & 10 hours)
- 4. Chose "He-jet block" as detector
- 5. Click the "Calculation" button

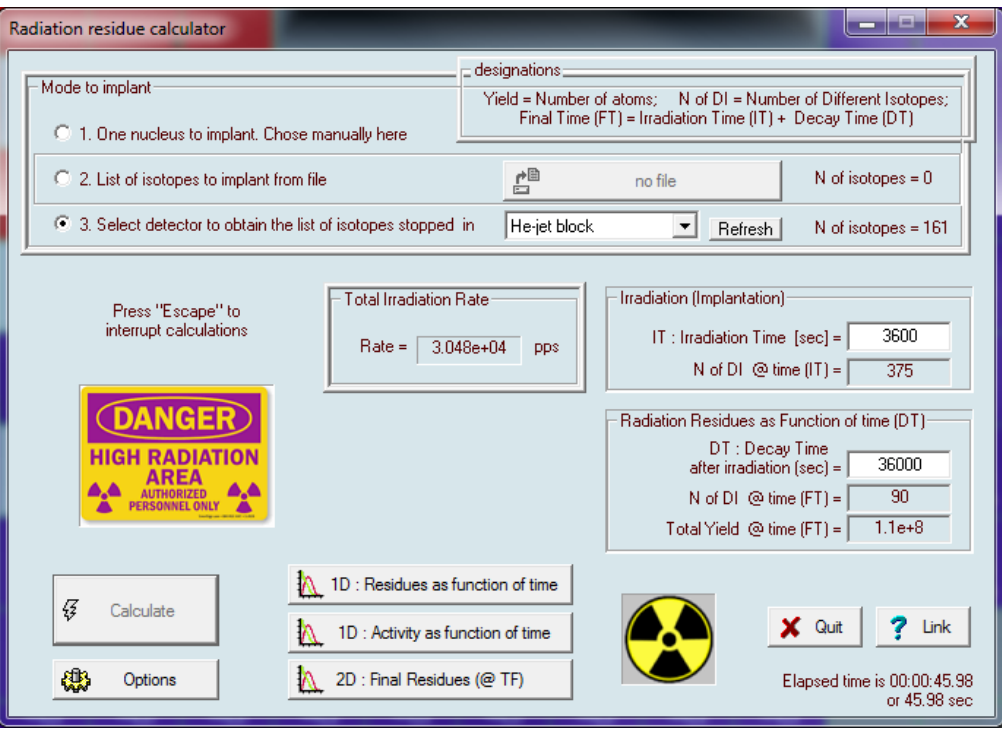

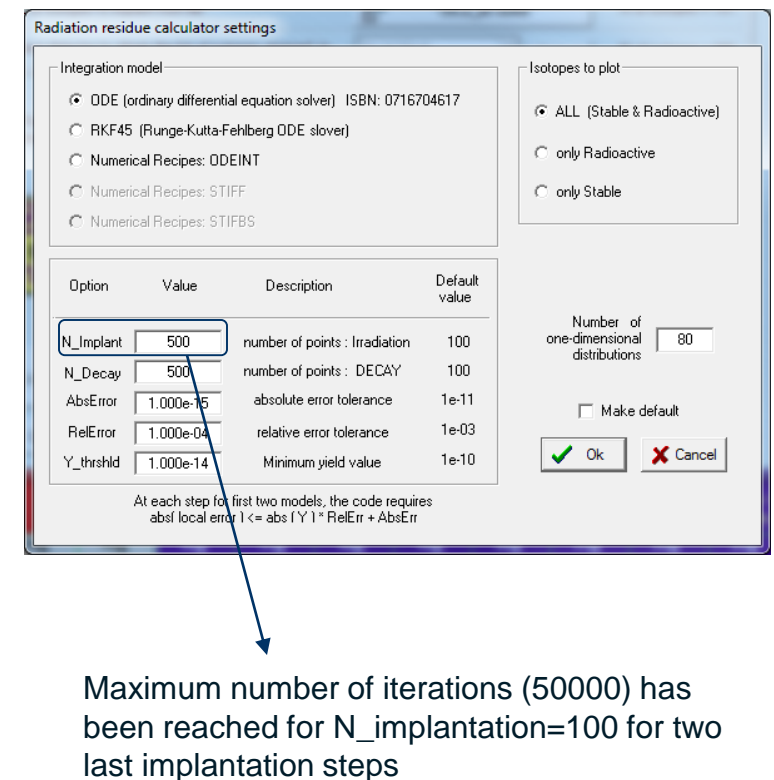

**MICHIGAN STATE** 

 $+ +$ 

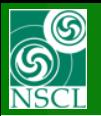

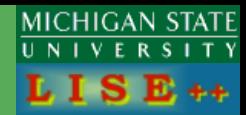

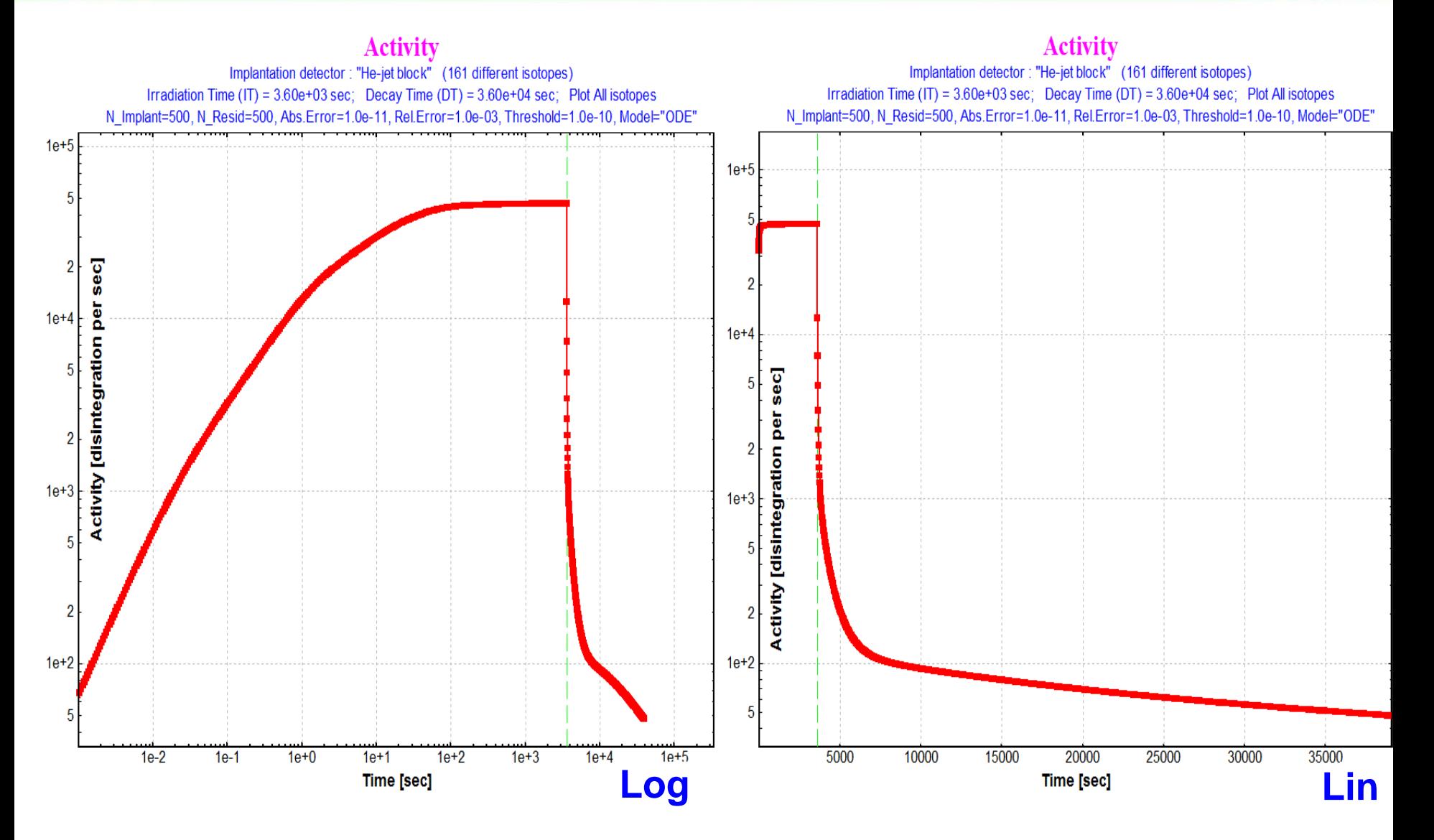

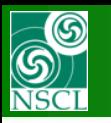

# **"He-jet" case calculation : Final residue products**

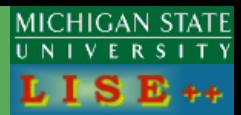

#### *Only radioactive residues*

#### **Radioactive decay residues**

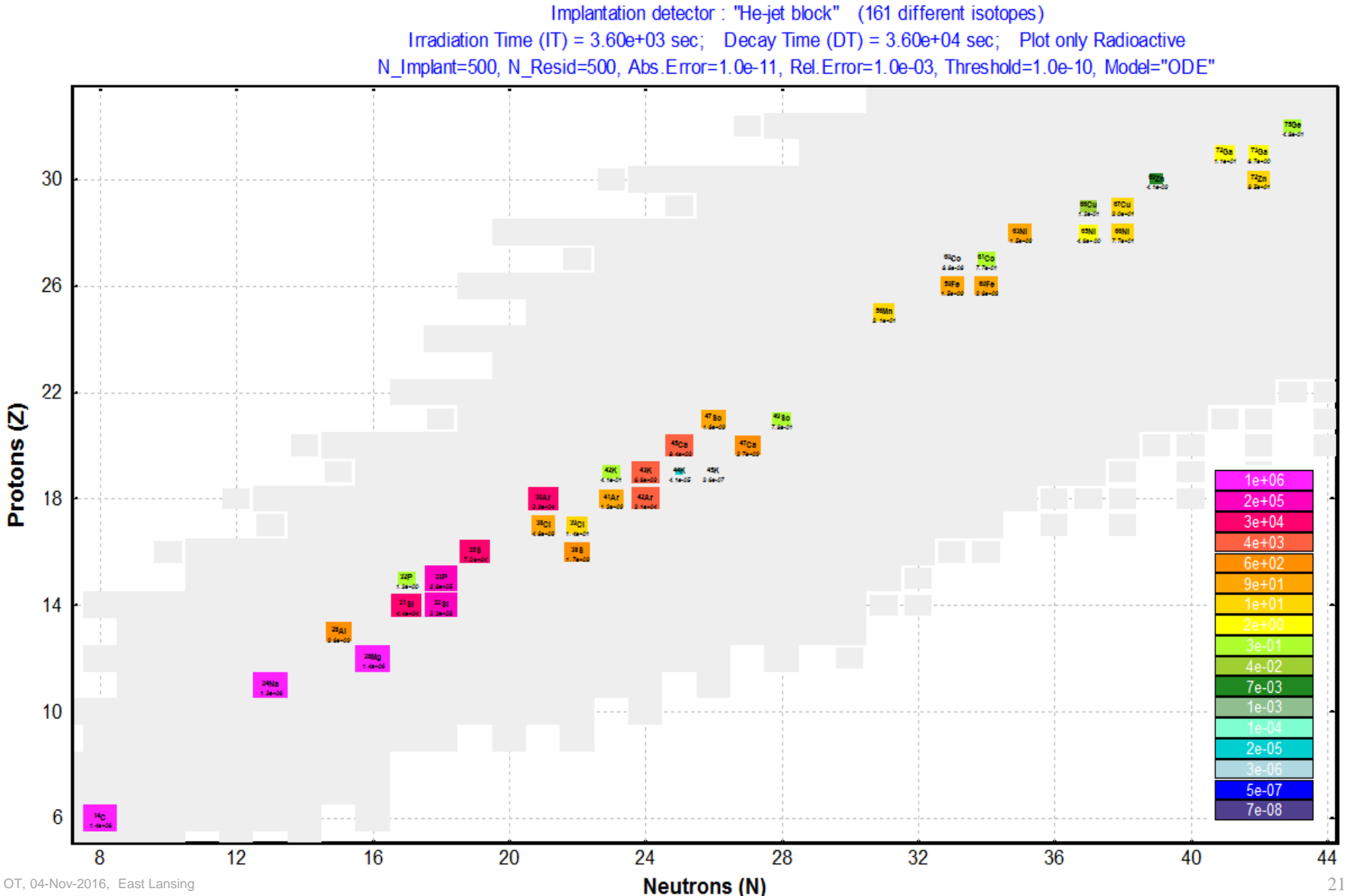

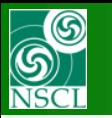

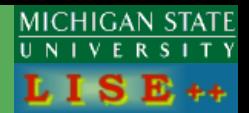

#### *Only radioactive residues*

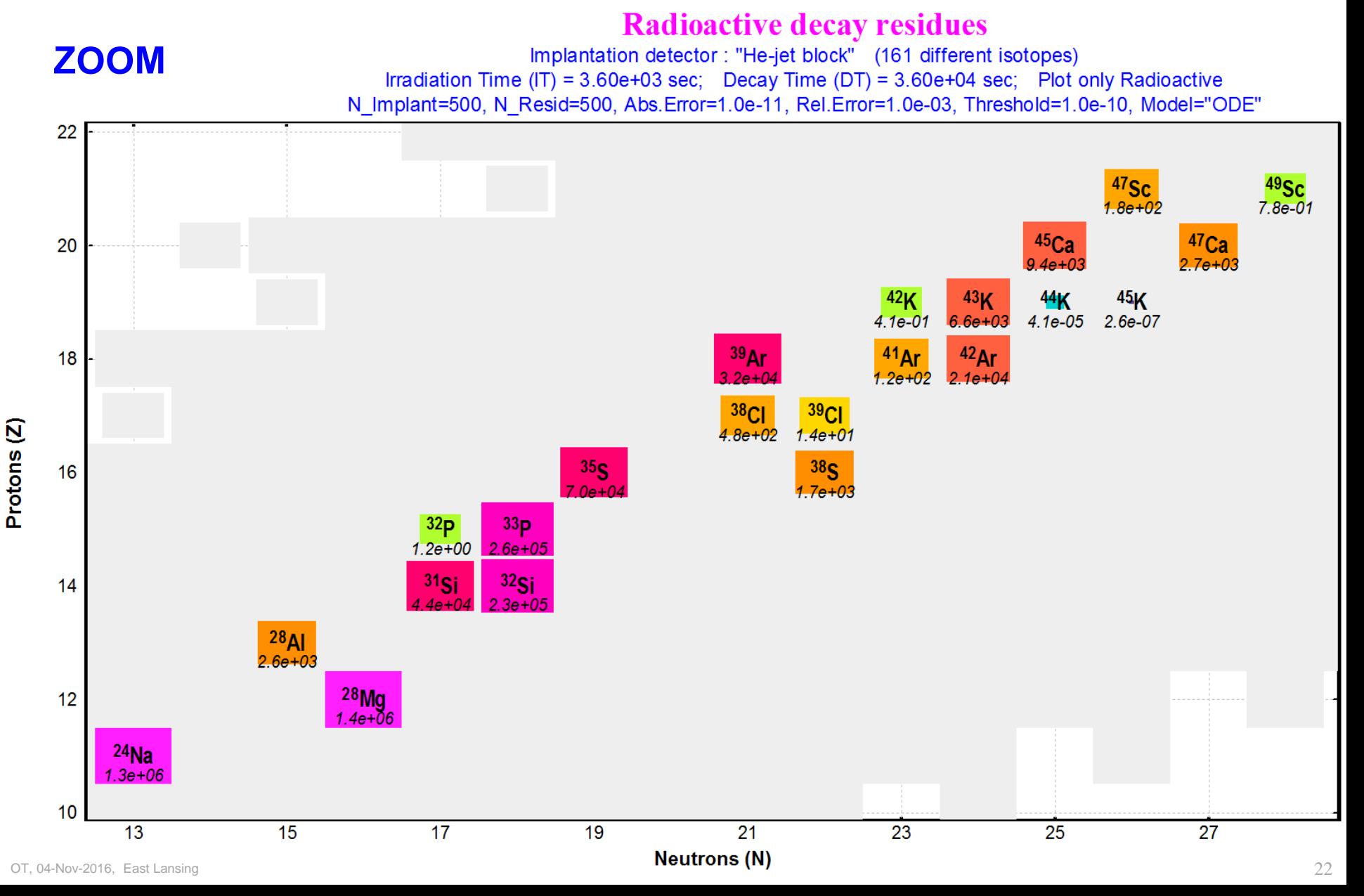

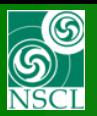

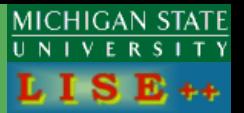

## [http://lise.nscl.msu.edu/9\\_10/radiation/RadiationResidue\\_44Ti.pdf](http://lise.nscl.msu.edu/9_10/radiation/RadiationResidue_44Ti.pdf)

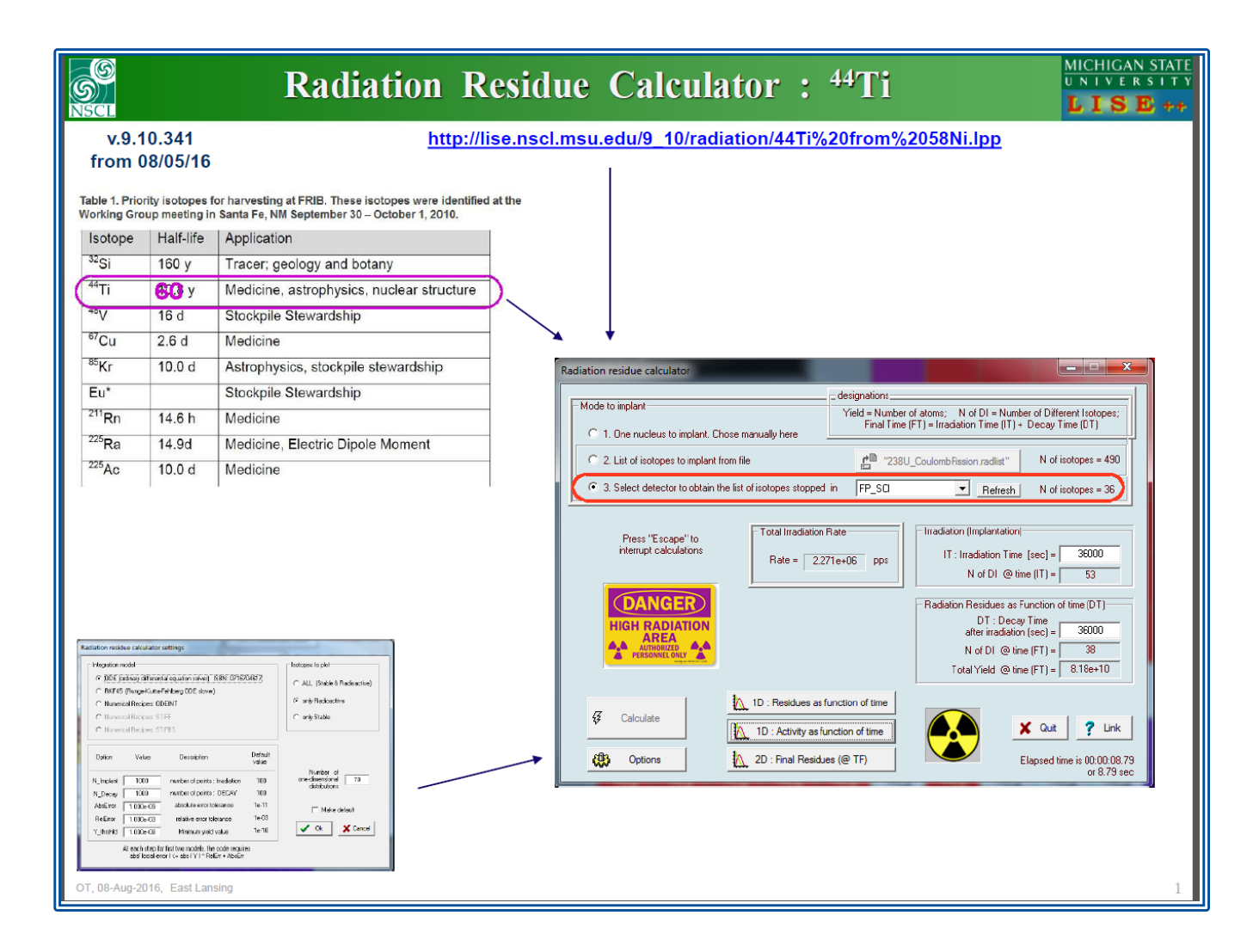

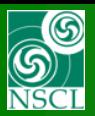

#### [http://lise.nscl.msu.edu/9\\_10/radiation/RadiationResidueStiff.pdf](http://lise.nscl.msu.edu/9_10/radiation/RadiationResidueStiff.pdf)

In [mathematics,](https://en.wikipedia.org/wiki/Stiff_equation) a stiff equation is a differential equation for which certain numerical methods for solving the equation are numerically unstable, unless the step size is taken to be extremely small. It has proven difficult to formulate a precise definition of stiffness, but the main idea is that the equation includes some terms that can lead to rapid variation in the solution.

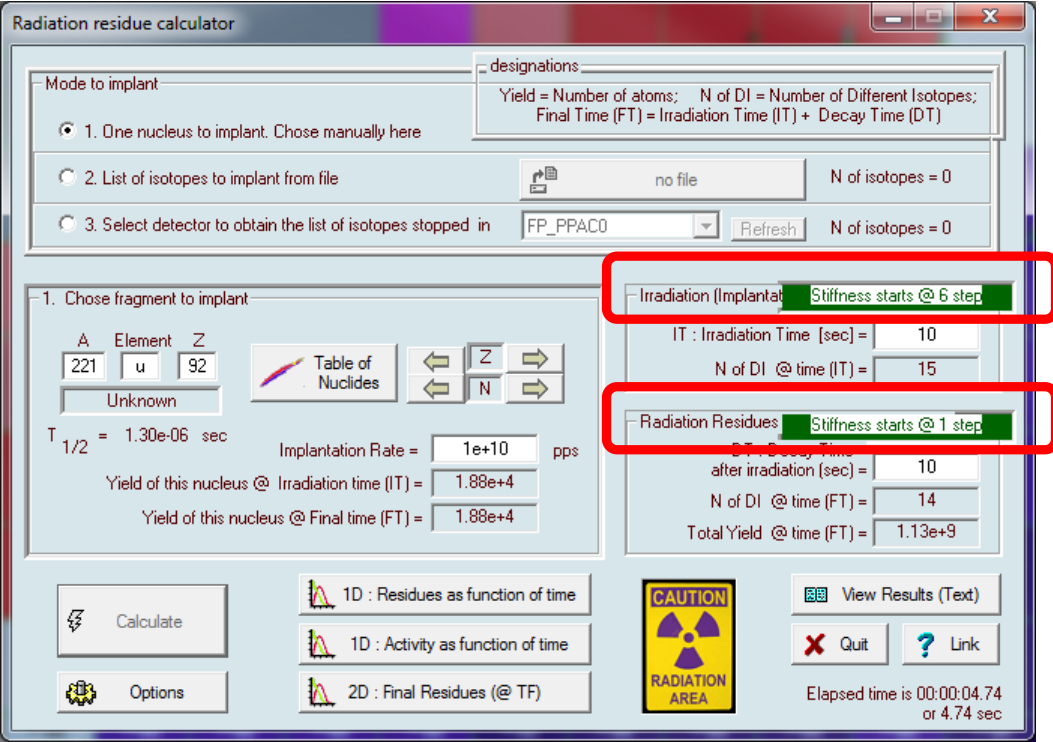

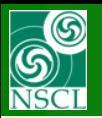

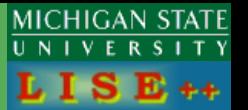

## [http://lise.nscl.msu.edu/work/BeamDump/BeamDump\\_v1.pdf](http://lise.nscl.msu.edu/work/BeamDump/BeamDump_v1.pdf)

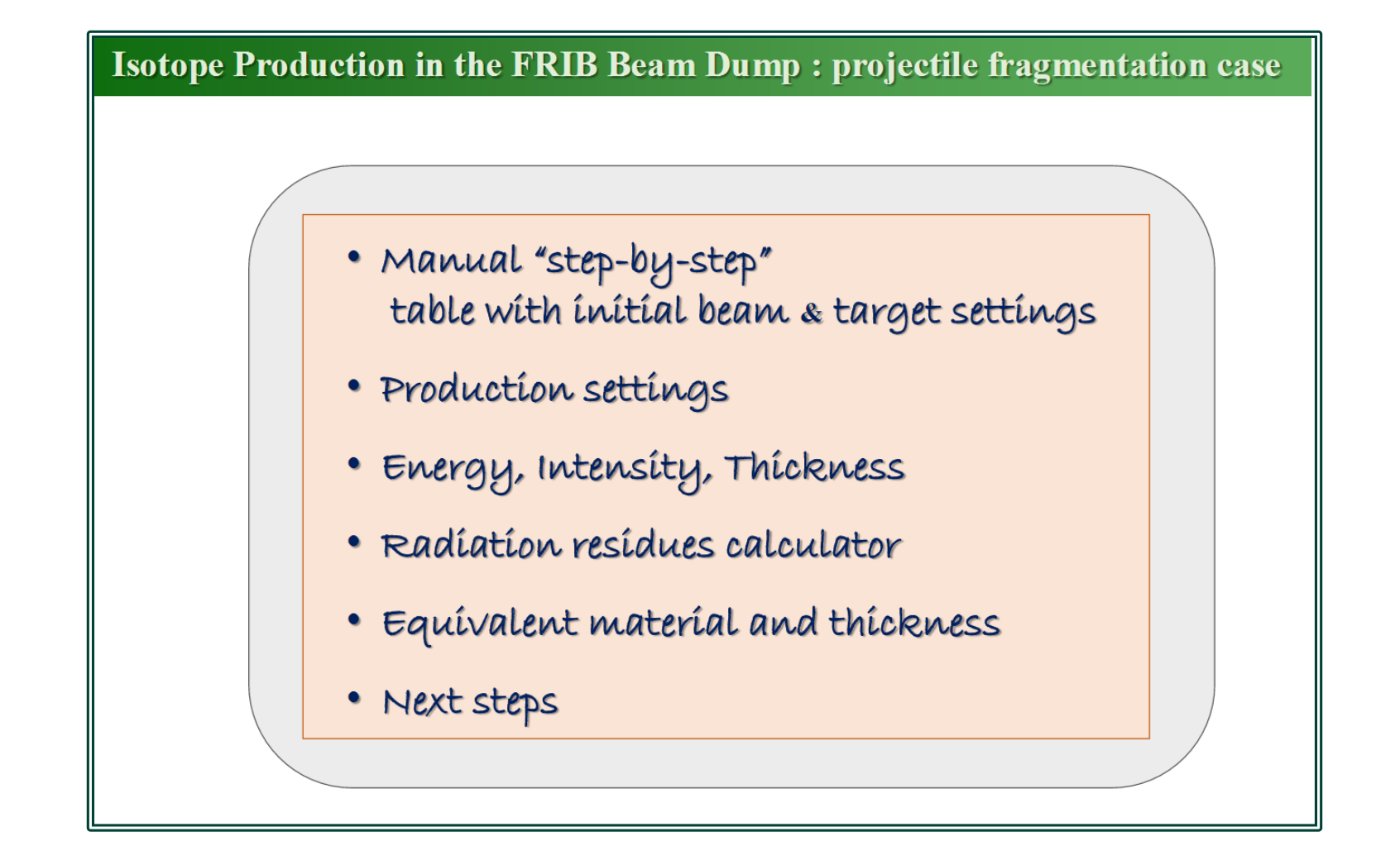

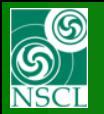

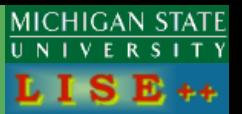

## <http://lise.nscl.msu.edu/work/BeamDump/BeamDumpUranium.pdf>

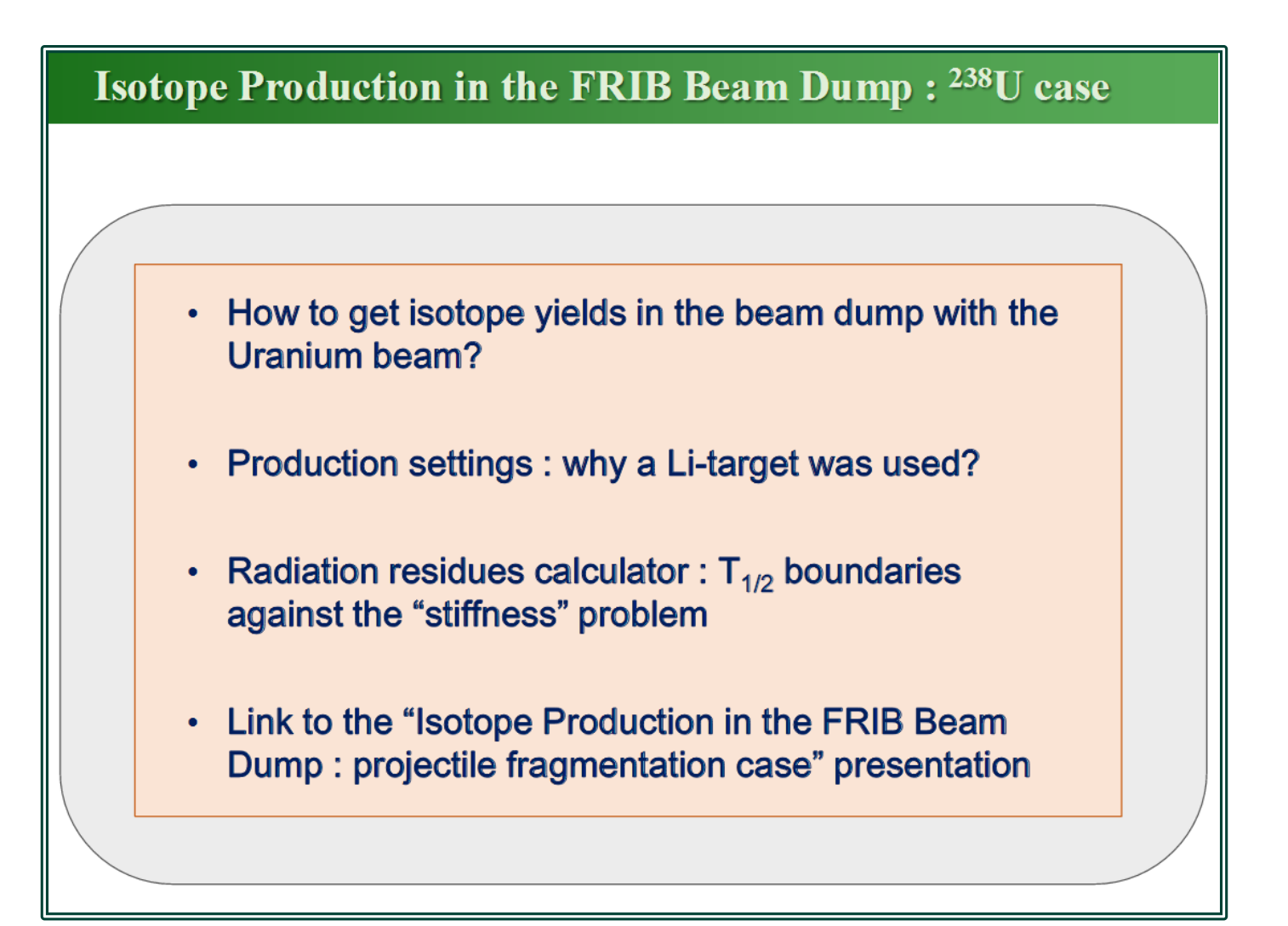

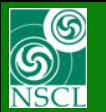

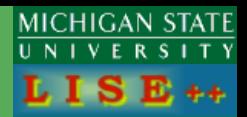

## [http://lise.nscl.msu.edu/9\\_10/Branching.pdf#page=7](http://lise.nscl.msu.edu/9_10/Branching.pdf#page=7)

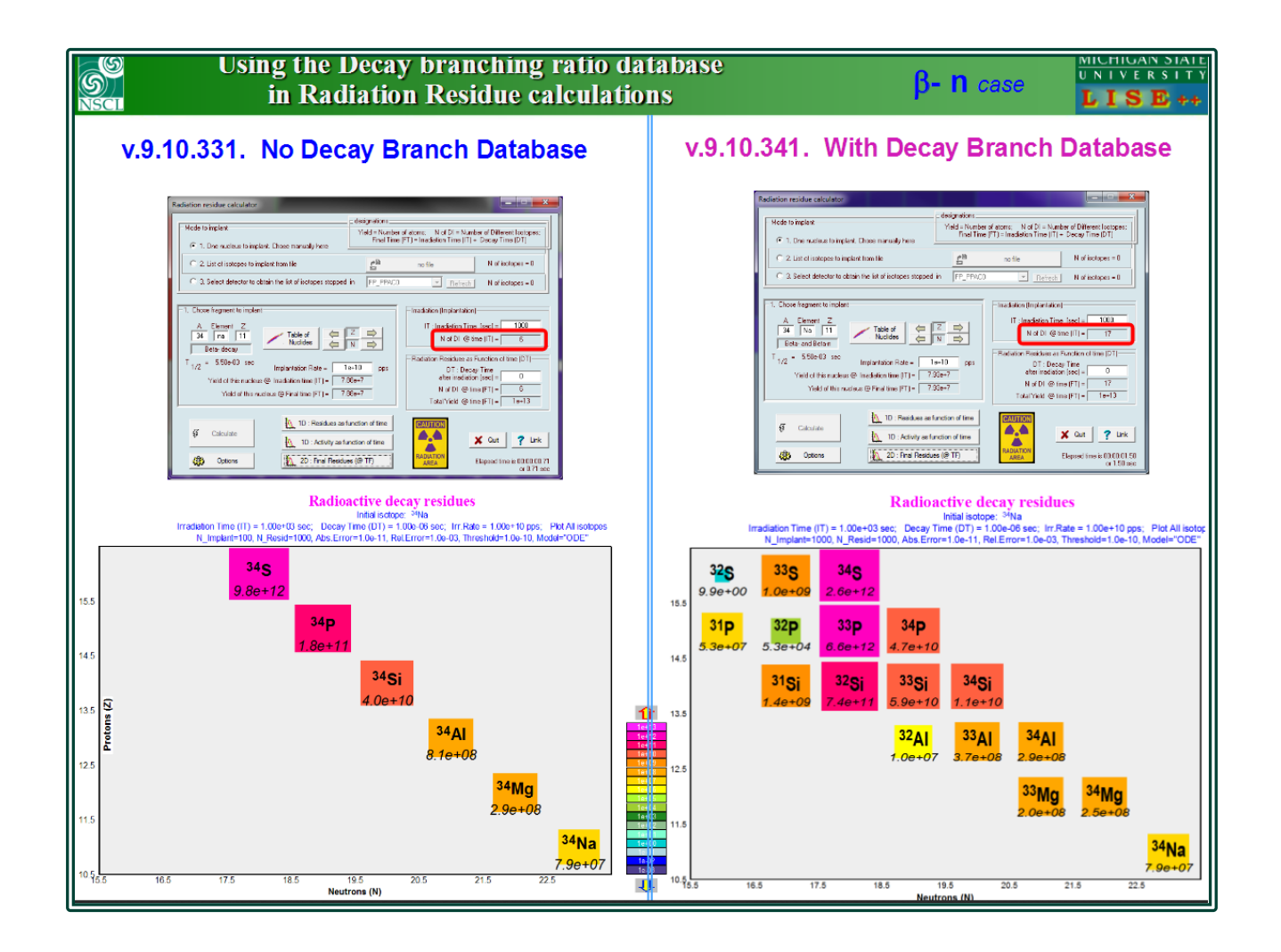

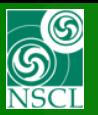

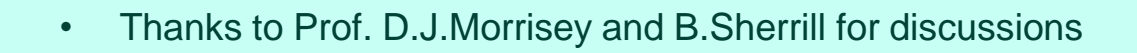

- The Decay Branch database should be updated
- Calculations should be optimized for the stiff problem